### AN <sup>I</sup>NTRODUCTION TO <sup>O</sup>NTOLOGY <sup>D</sup>EVELOPMENT

Stefano Bragaglia

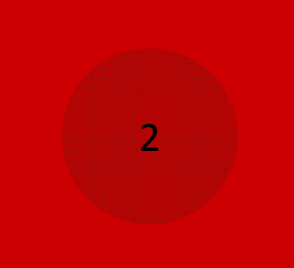

## A (REALLY) BRIEF <sup>H</sup>ISTORYOF THE <sup>S</sup>EMANTIC <sup>W</sup>EB

"The World-Wide Web (W3) was developed to be a pool of human knowledge, which would allow collaborators in remote sites to share their ideas and all aspects of a common project."

Sir Timothy Berners-Lee

- $\circledcirc$  Christmas 1990: with the implementation of the HyperText Transfer Protocol, the HyperText Markup Language, the CERN httpd (an HTTP server) and WorldWideWeb (a web editor/browser) the first web page is transmitted.
- $\circledcirc$  September 1994: Berners-Lee founds the World-Wide Web Consortium to create standards and recommendations to improve quality of the Web.
- $\circledcirc$  Early 2002: new ideas for sharing contents arises, the new paradigm aims to democratize the Web by means of social networks (Web 2.0)
- $\circledcirc$  Mid 2006: Berners-Lee introduces the Semantic Web to turn the Web from machine-representable to machine-understandable, thus allowing automatic reasoning

## A WINNING <sup>E</sup>XAMPLE OF SEMANTIC <sup>W</sup>EB <sup>A</sup>PPLICATION

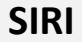

 a free personal assistant for iPhone

3

- Awarded during this year's SXSW Festival as "Most Innovative Web Technology"
- **O** Integrates a growing number of third-party web services
- **S** Understands user's **O** needs, automatically discovers solutions and provides answers

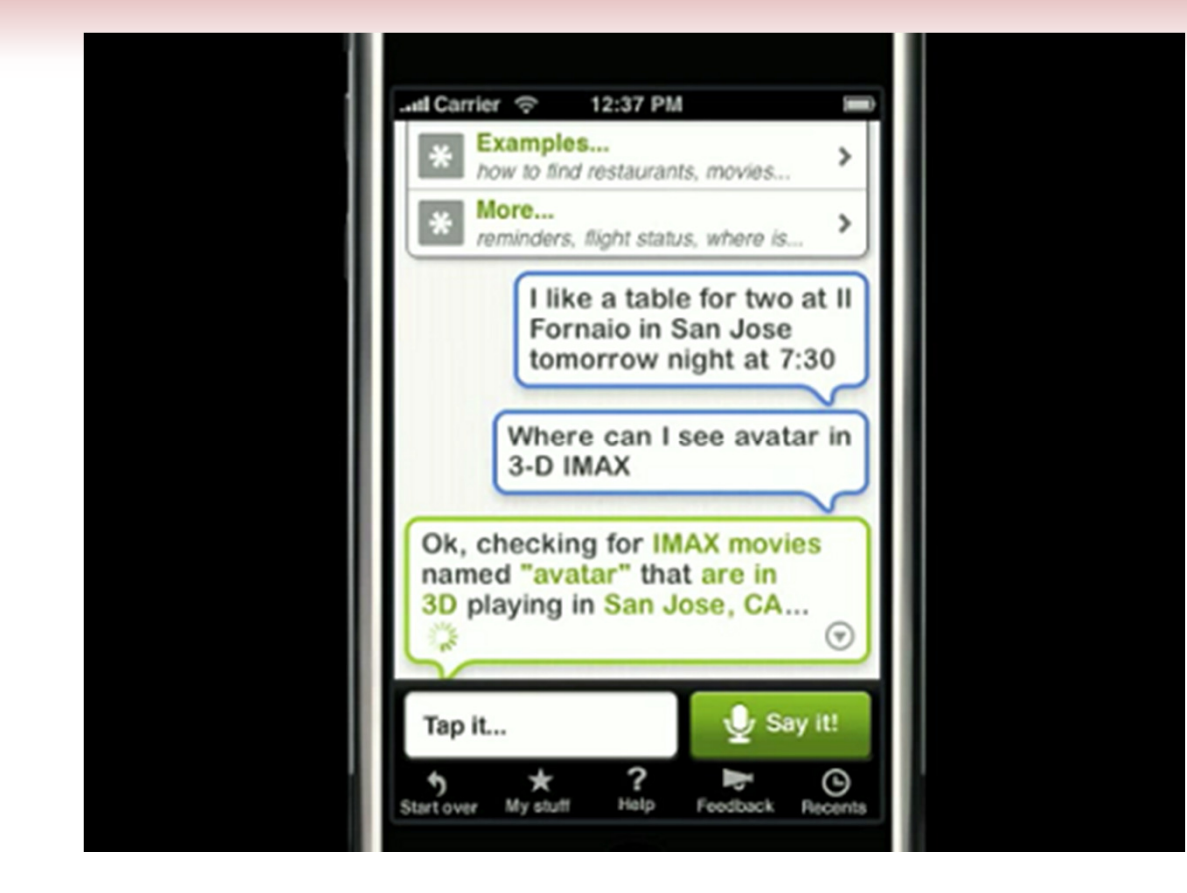

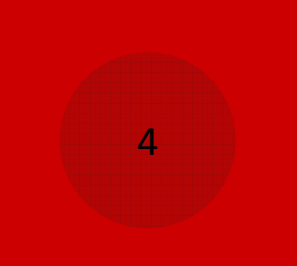

## A FEW CONSIDERATIONS ON THE <sup>S</sup>EMANTIC <sup>W</sup>EB

 $\circledcirc$  Automatic reasoning will be possible if the data on Internet will be enriched with semantic annotations

Who should do it? How difficult is it?

 $\circledcirc$  Software that (ascertainably) draws conclusions from semantic annotations is also required (work in progress)

Is it feasible? Will it push Web annotation?

 $\circledcirc$  The first partial results were collected only now, after years of large investments

Is the Semantic Web really needed?

 $\circledcirc$  Thus automatic reasoning has been postponed in favor of data interoperability (Data Web vs. Semantic Web), but…

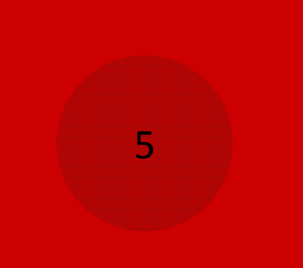

### Architecture:

The Semantic Web is complex and several layers are required, each addressing specific issues

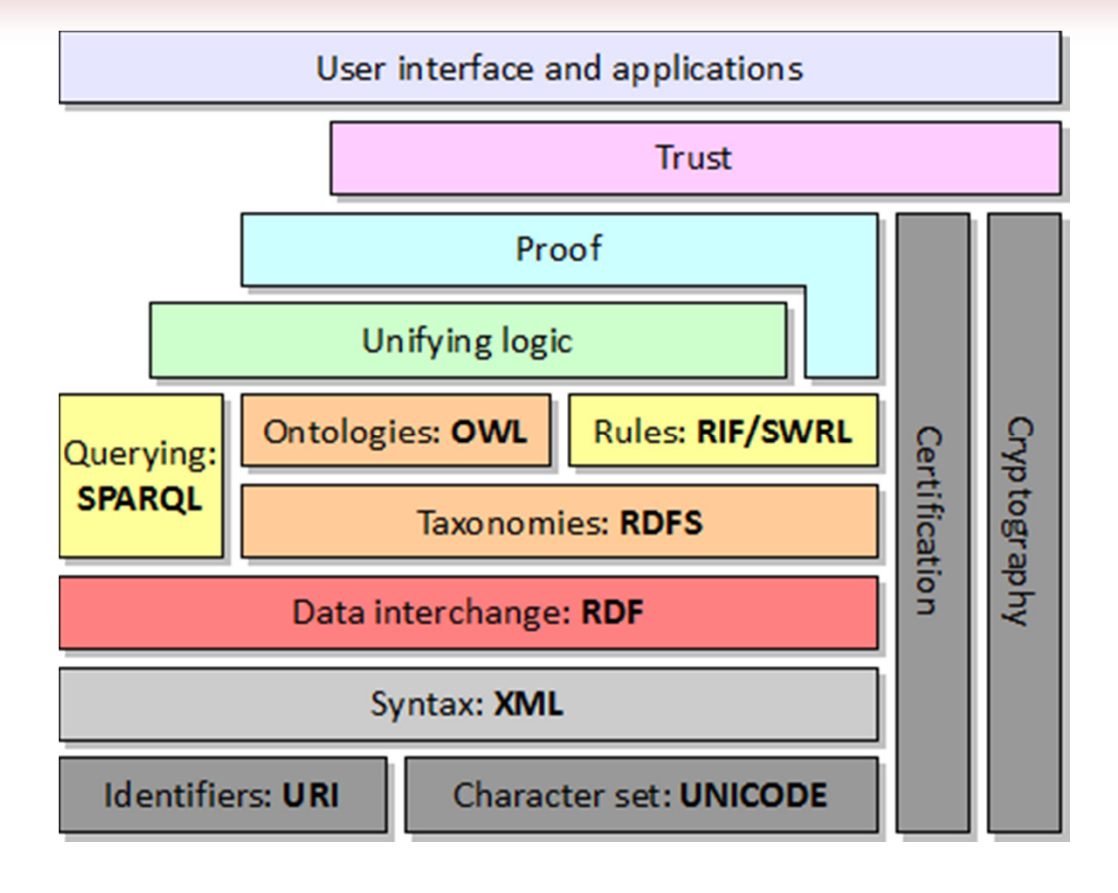

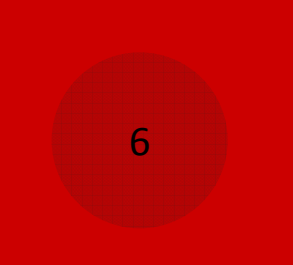

### Requirements:

URI: a mechanism to refer things (similar to URL)

UNICODE: a universal character set to grant communication

XML: elemental syntax and content structure for documents (semantics delegated to higher levels)

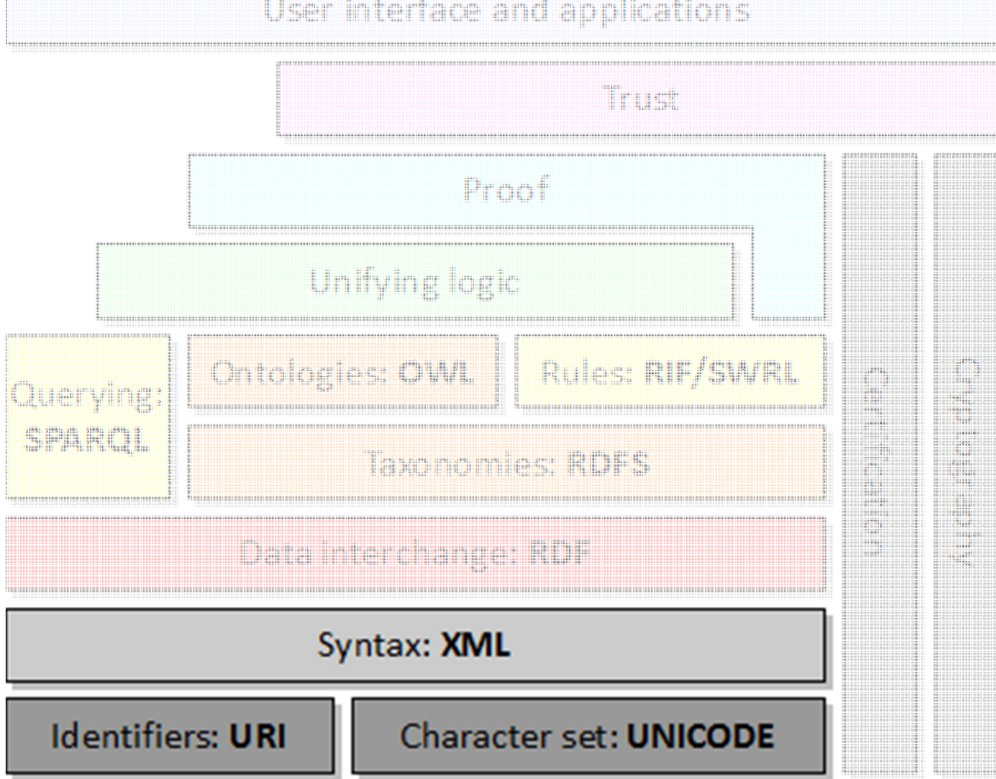

and the contract of the contract of the contract of the contract of the contract of the contract of the contract of

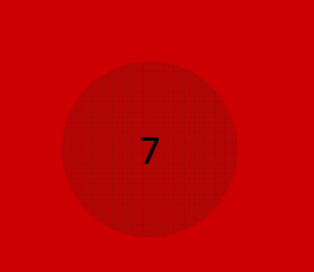

### Data Interchange:

#### Resource Description Framework:

- Based on XML
- (Almost) as expressive as E-R Diagrams or Class Diagrams
- $\bullet$  Describes the domain by triples : < subject, predicate, object > or < resource, attribute, value >
- Defines "roles" like: subject, predicate, object, type, value, ecc.

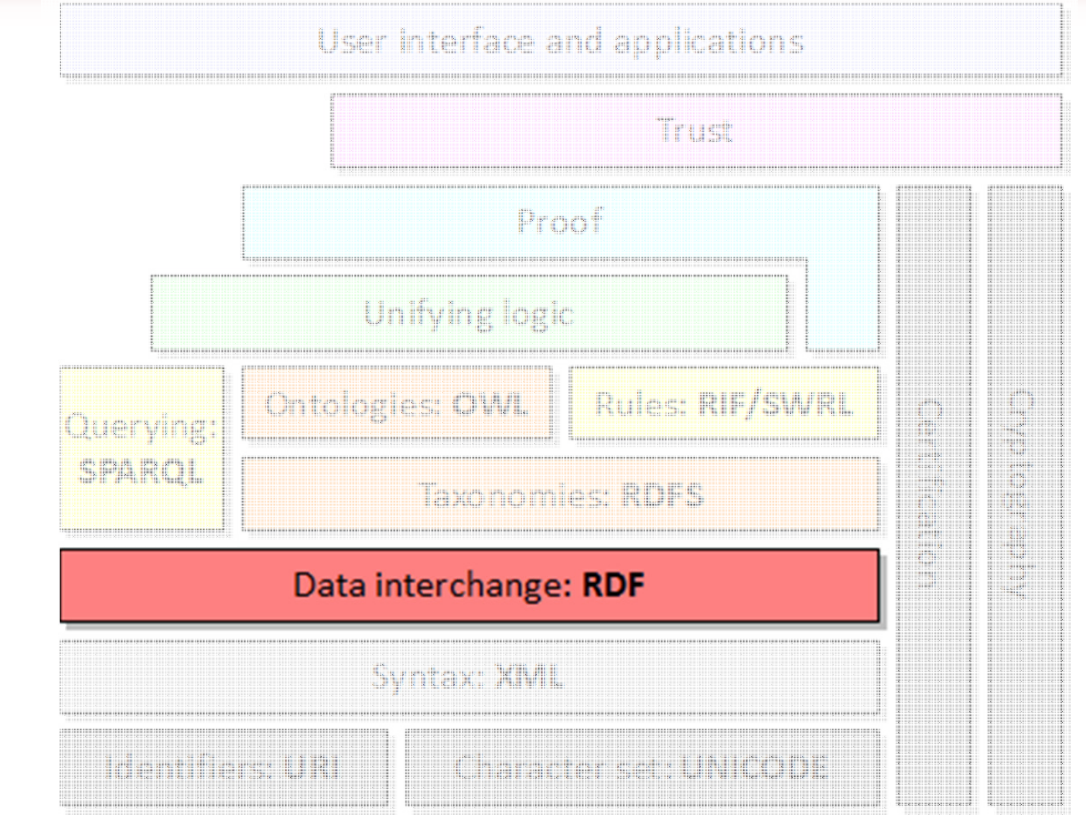

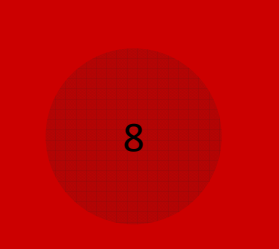

### Querying:

SPARQL Protocol and RDF Query Language:

- Inherits from both Prolog and SQL
- **O** Interacts with RDF triples

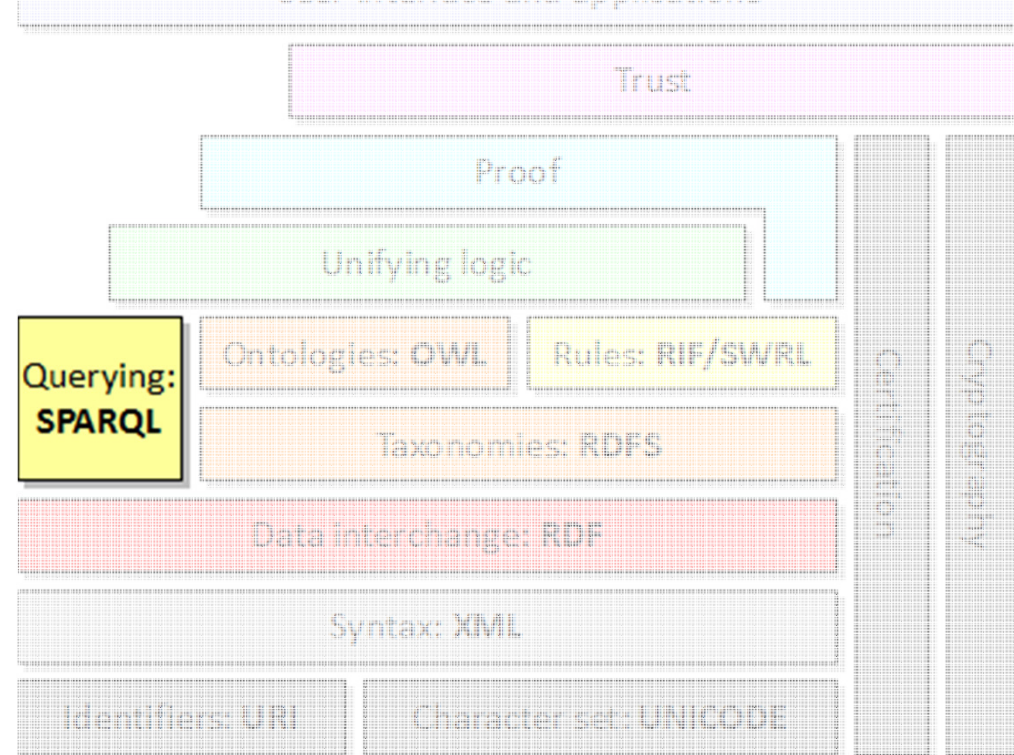

list interface and annications

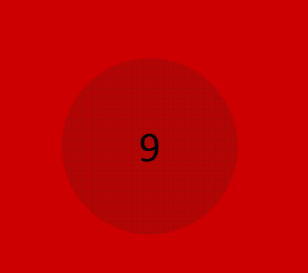

### Knowledge Representation:

#### RDF Schema:

- Extends RDF with subClassOf, Datatype, etc.
- Good for<br>. taxonomies

### OWL:

- $\bullet$  Extends RDFS with disjointWith, equivalentProperty, InverseOf, ecc.
- Good for ontologies

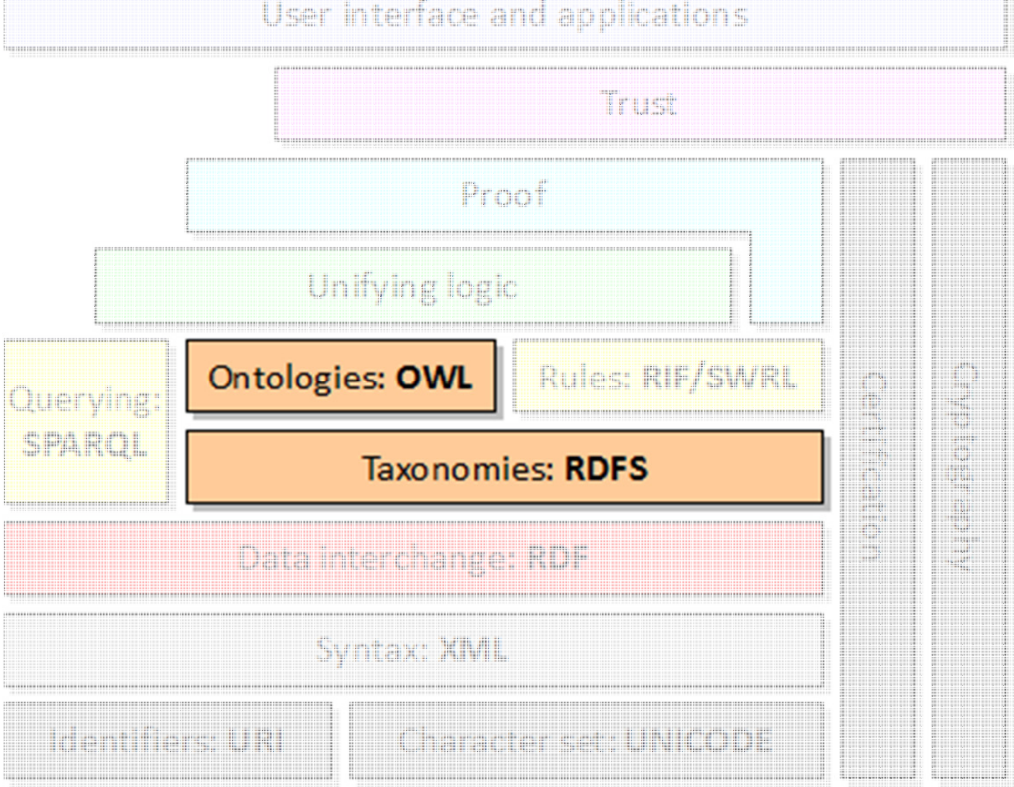

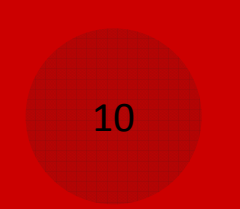

### Rules Representation:

Semantic Web rule language:

**Solutions Applies rules to data:** a hasParent  $b/\sqrt{ }$ b hasBrother <sup>c</sup> => a hasUncle <sup>c</sup>

#### Rule Interchange Format:

- Allows portability of rules between languages
- NB: Currently undergoing a standardization process

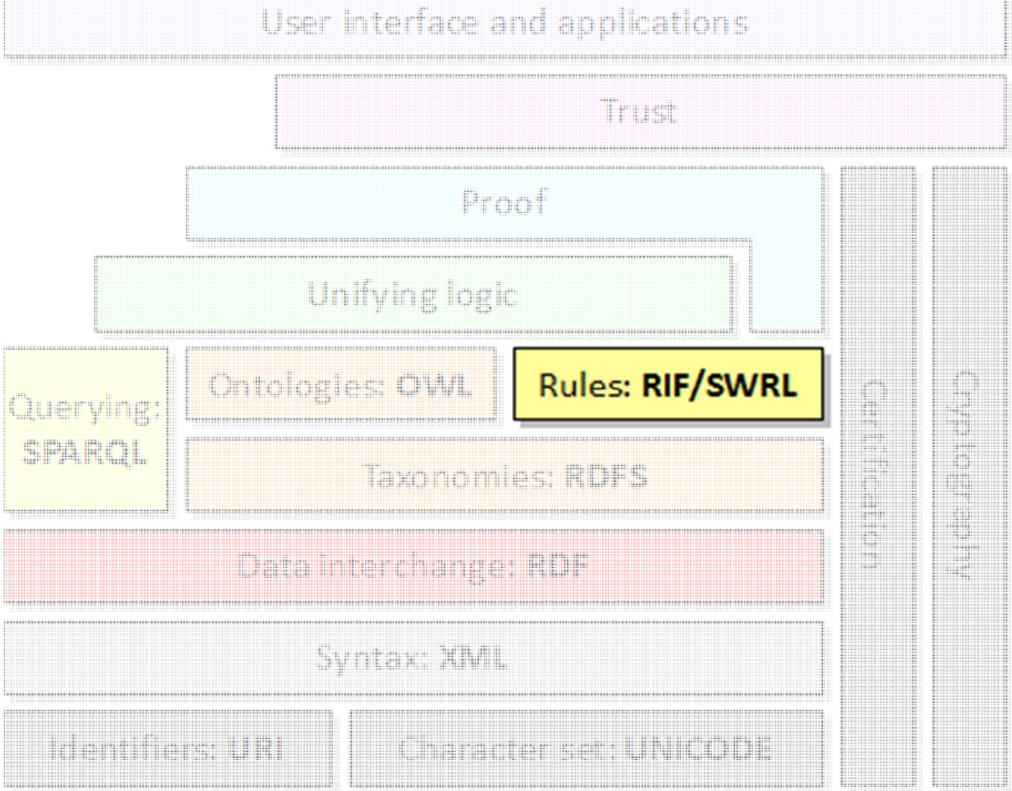

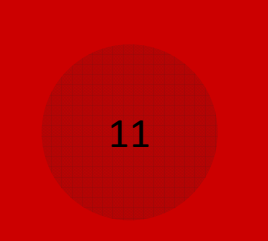

### Reasoning:

Unifying logic: a mediator layer between data querying, knowledge and rule representation

Proof: exploits the underlying unified logic to draw new conclusions from available data

NB: Currently undergoing active research

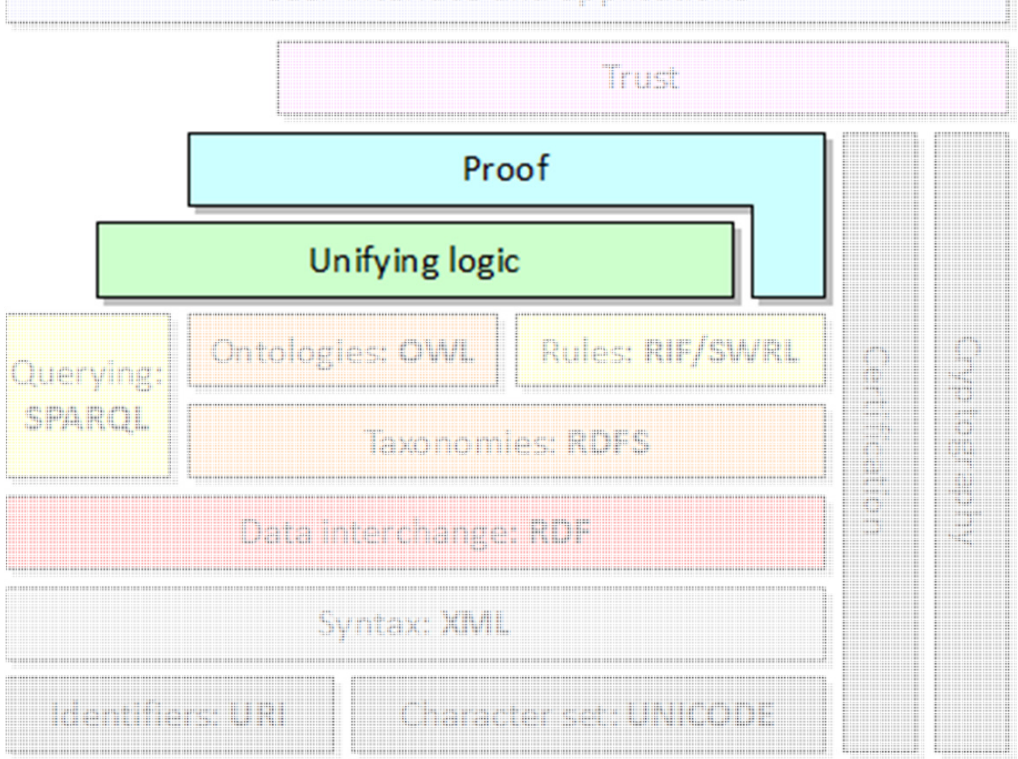

User interface and applications

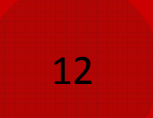

### Trust:

#### Cryptography:

founded on underlying platform, ensures that data are kept confidential

Certification: founded on underlying platform, ensures that data come from an entrusted source

NB: Currently undergoing active research

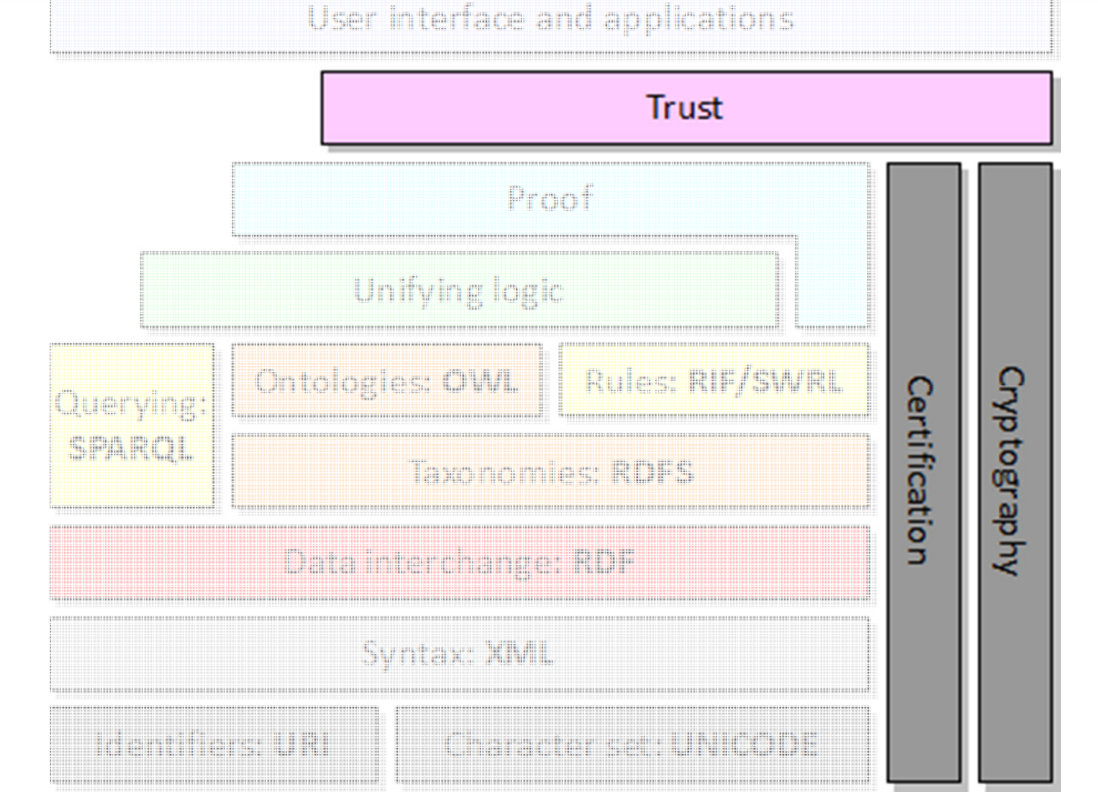

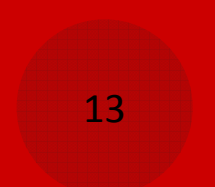

### Presentation:

#### User interface:

provides an environment to present application to final users

NB: Currently undergoing active research

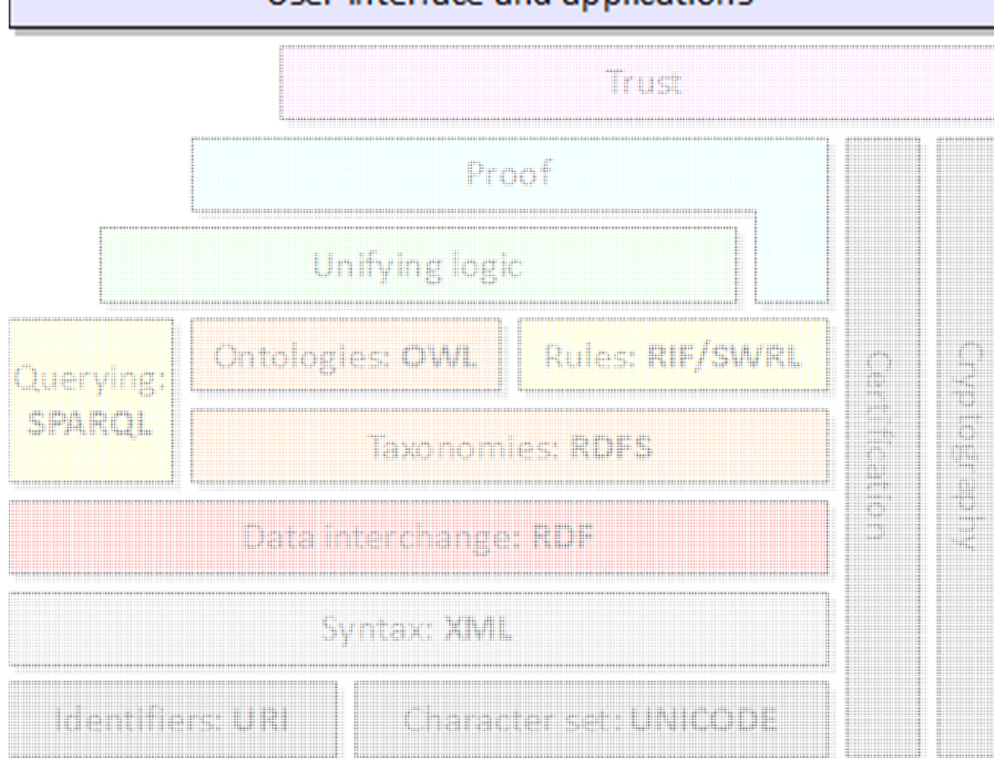

Hear interface and annifications

## **EXPRESSIVENESS** OF <sup>S</sup>EMANTIC <sup>M</sup>ODELS

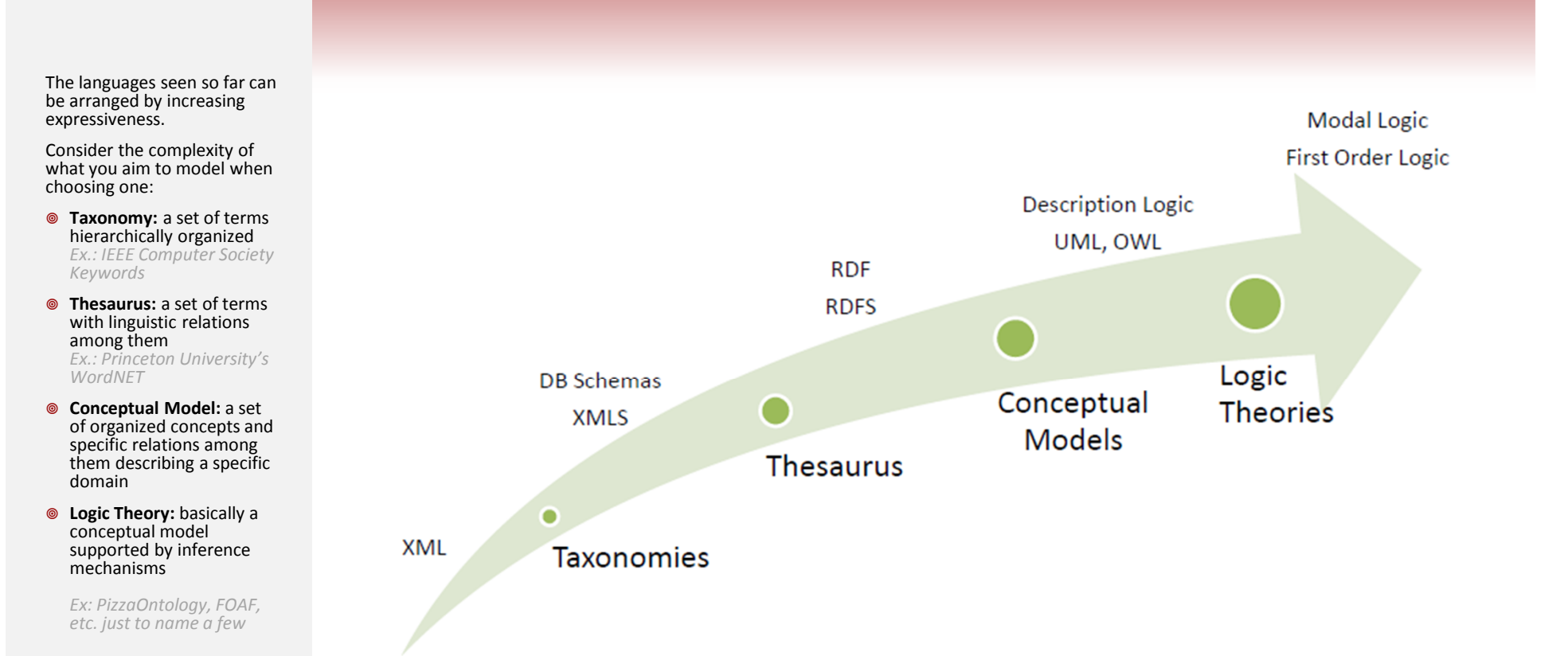

AN <sup>I</sup>NTRODUCTION TO <sup>O</sup>NTOLOGY <sup>D</sup>EVELOPMENT

14

## **ONTOLOGIES** AND THE <sup>S</sup>EMANTIC <sup>W</sup>EB

 $\circledcirc$  Ontology: a formal, explicit description of a domain of interest (by means of concepts and relations among them)

### Ontology + Instances = Knowledge Base

- $\circledcirc$  Several proposal within the Semantic Web Initiative:
	- $\odot$  RDF Schema: RDF extensions with proper terms for ontological concepts; good for taxonomies

 $\odot$ …

15

## **ONTOLOGIES** AND THE <sup>S</sup>EMANTIC <sup>W</sup>EB

- $\circledcirc$  Several proposal within the Semantic Web Initiative:
	- $\odot$  OWL 1.1 (Ontology Web Language): RDFS extension with three variants of increasing expressiveness:
		- OWL-Lite: limited support for certain features (ex.: cardinality), good for thesauri or hierarchies; intended to be easily computable, tools development is difficult as per other dialects
		- OWL-DL: maximum expressiveness possible, computationally complete, decidable and availability of practical reasoning algorithms; named after *Description Logic* that studies the logics of its formal foundation
		- OWL-Full: minimal compatibility with RDF-S, has different semantics (classes as both collections of individuals and individuals), complete reasoning support is unlikely
	- $\odot$  OWL 2: introduces "profiles" such as OWL 2-EL (fragment with polynomial time reasoning complexity), OWL 2-QL (simplifies support to queries) and **OWL 2-RL** (OWL subset meant to handle rules)

16

## OWL AND <sup>D</sup>ESCRIPTION <sup>L</sup>OGICS

- $\circledcirc$ Description Logics, as First Order Logic, is a family of logics
- $\circledcirc$  Each fragment of logics depends on which operators are supported
- $\circledcirc$ The more supported operators, the higher the complexity

#### $\circledcirc$ OWL-DL supports the following operators:

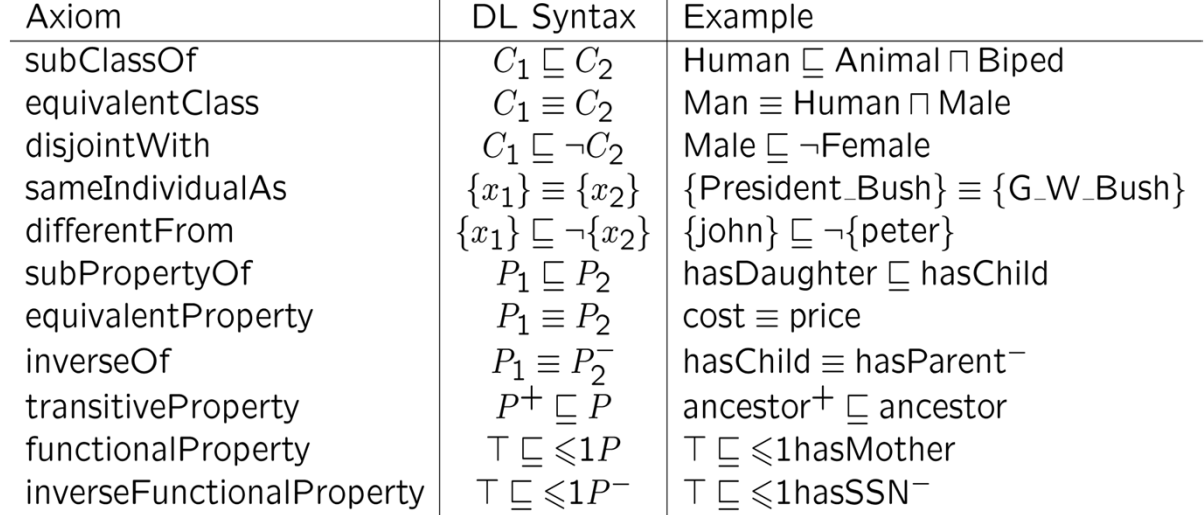

AN <sup>I</sup>NTRODUCTION TO <sup>O</sup>NTOLOGY <sup>D</sup>EVELOPMENT

17

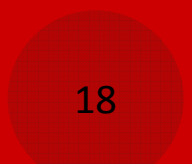

### Terminology:

- Instance: a specific object of the domain (same as DL's individual)
- **•** An instance may pertain to none, one or more classes.
- An instance may have none, one or more properties.
- Instances cannot be members of owl:Nothing.

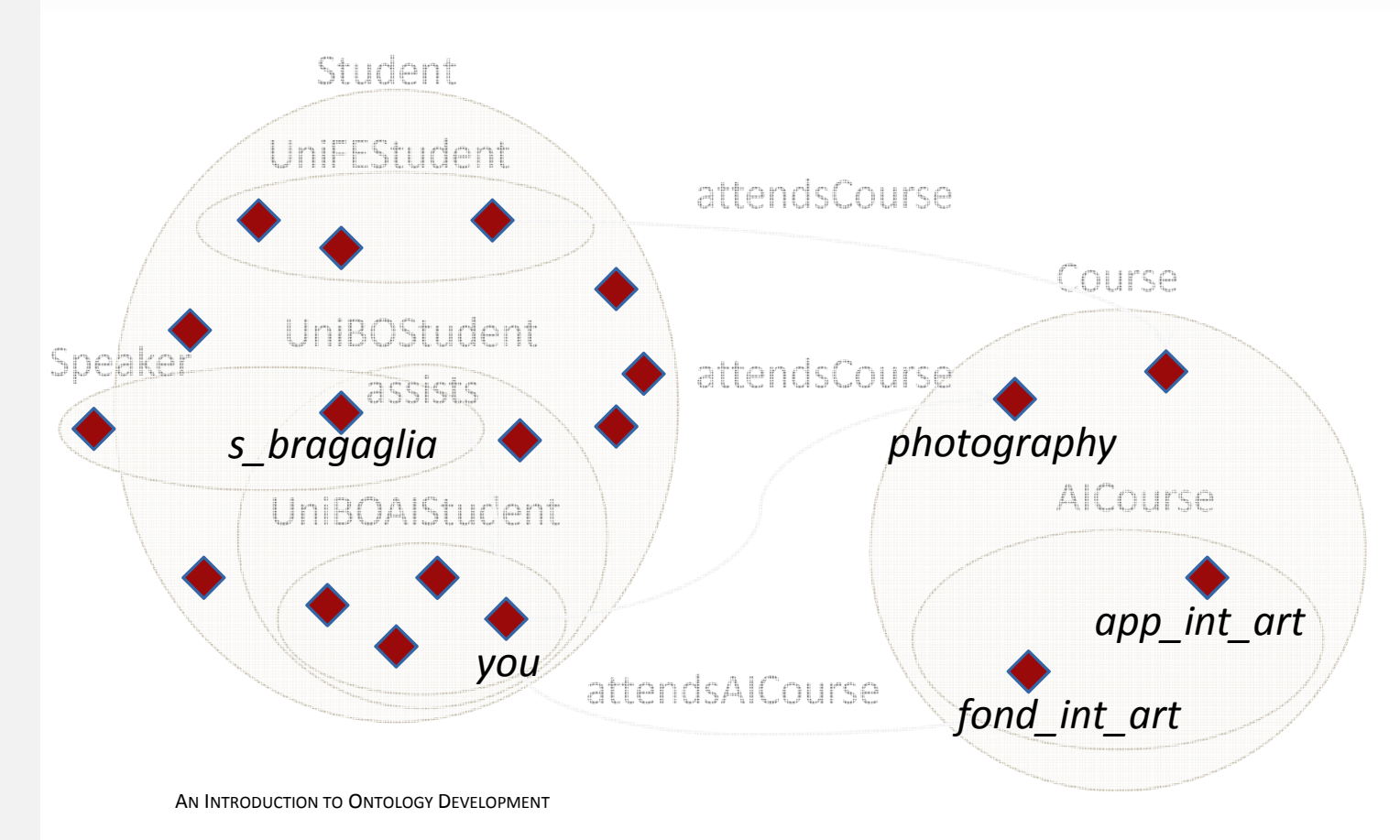

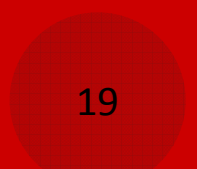

### Terminology:

Class: a collection of objects with similar characteristics (same as DL's concept)

- **O** It may be a **subclass** of another, inheriting characteristics from its parent superclass (logical subsumption, DL's concept inclusion).
- All classes are subclasses of *olw:Thing* (the root class) and are subclassed by *owl:Nothing* (the empty class)

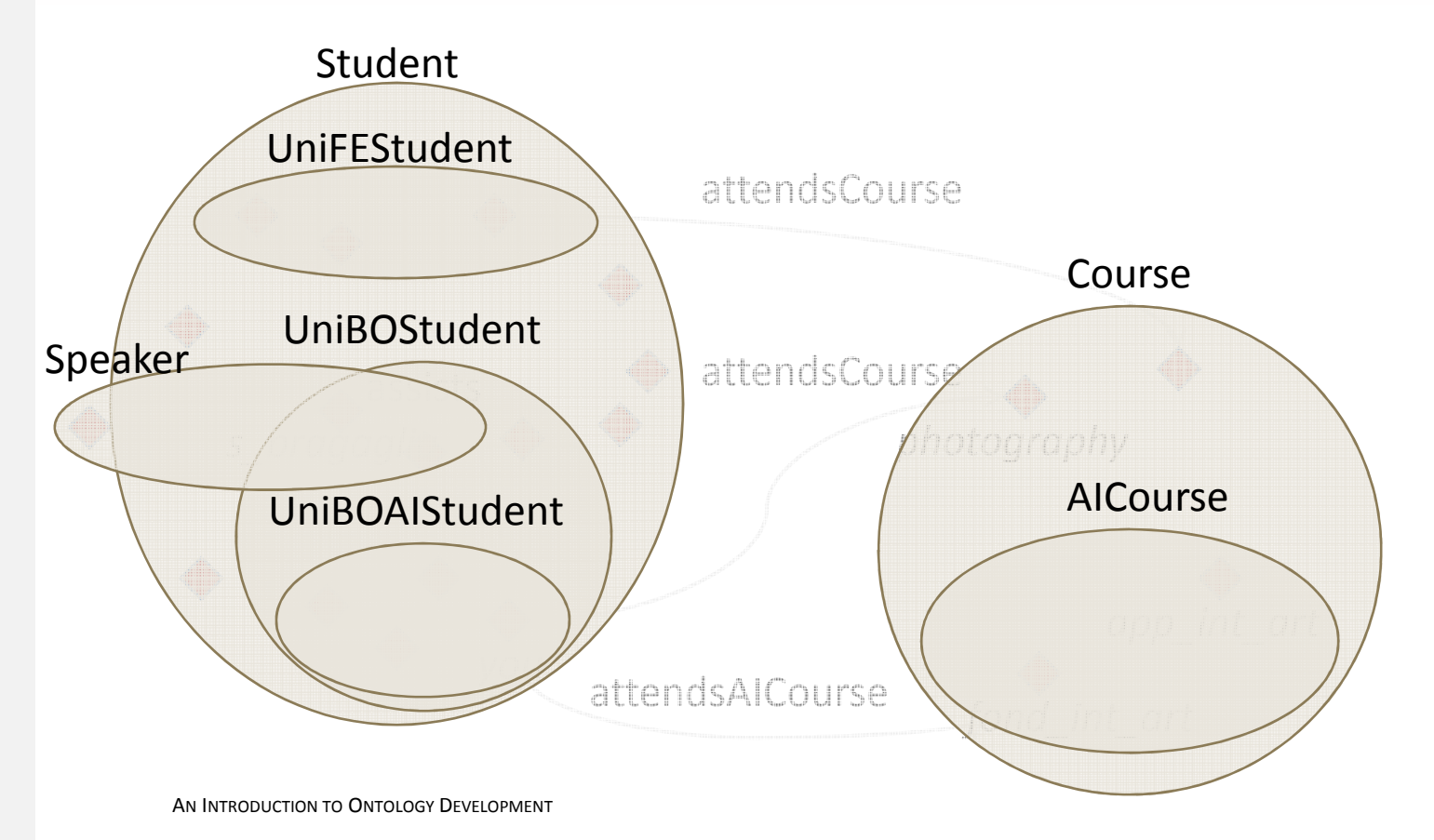

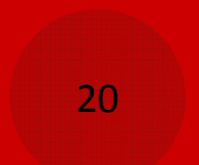

### Terminology:

**Property:** a direct binary relation that specifies class characteristics (same as DL's role)

- It may have **domain**<br>and **rense** and *range*.
- It may be a **subproperty**<br>
of another, inheriting of another, inheriting characteristics from its parent superproperty
- **As attribute of**<br>instances, it line instances, it links to RDF literals (datatype property, ex.: hasName)
- Often it links two<br>instances (**chiest**) instances (object property); it may have logical capabilities such as being *transitive*, symmetric, inverse and functional.

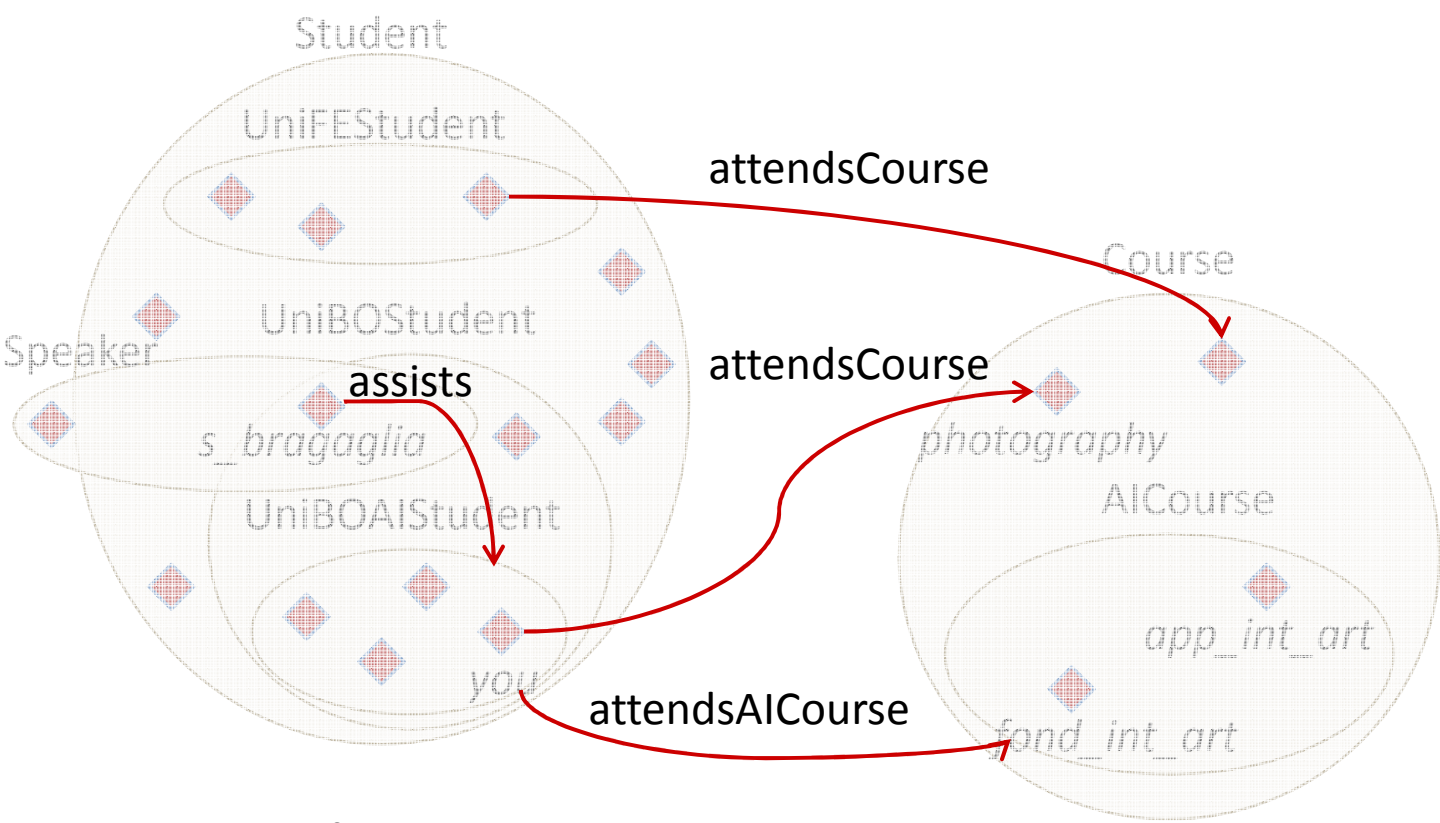

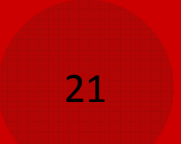

### Terminology:

**Property:** a direct binary relation that specifies class characteristics (same as DL's role)

- It may have **domain**<br>and **rense** and *range*.
- It may be a **subproperty**<br>
of another, inheriting of another, inheriting characteristics from its parent superproperty
- **As attribute of**<br>instances, it line instances, it links to RDF literals (datatype property, ex.: hasName)
- Often it links two<br>instances (**chiest**) instances (object property); it may have logical capabilities such as being *transitive*, symmetric, inverse and functional.

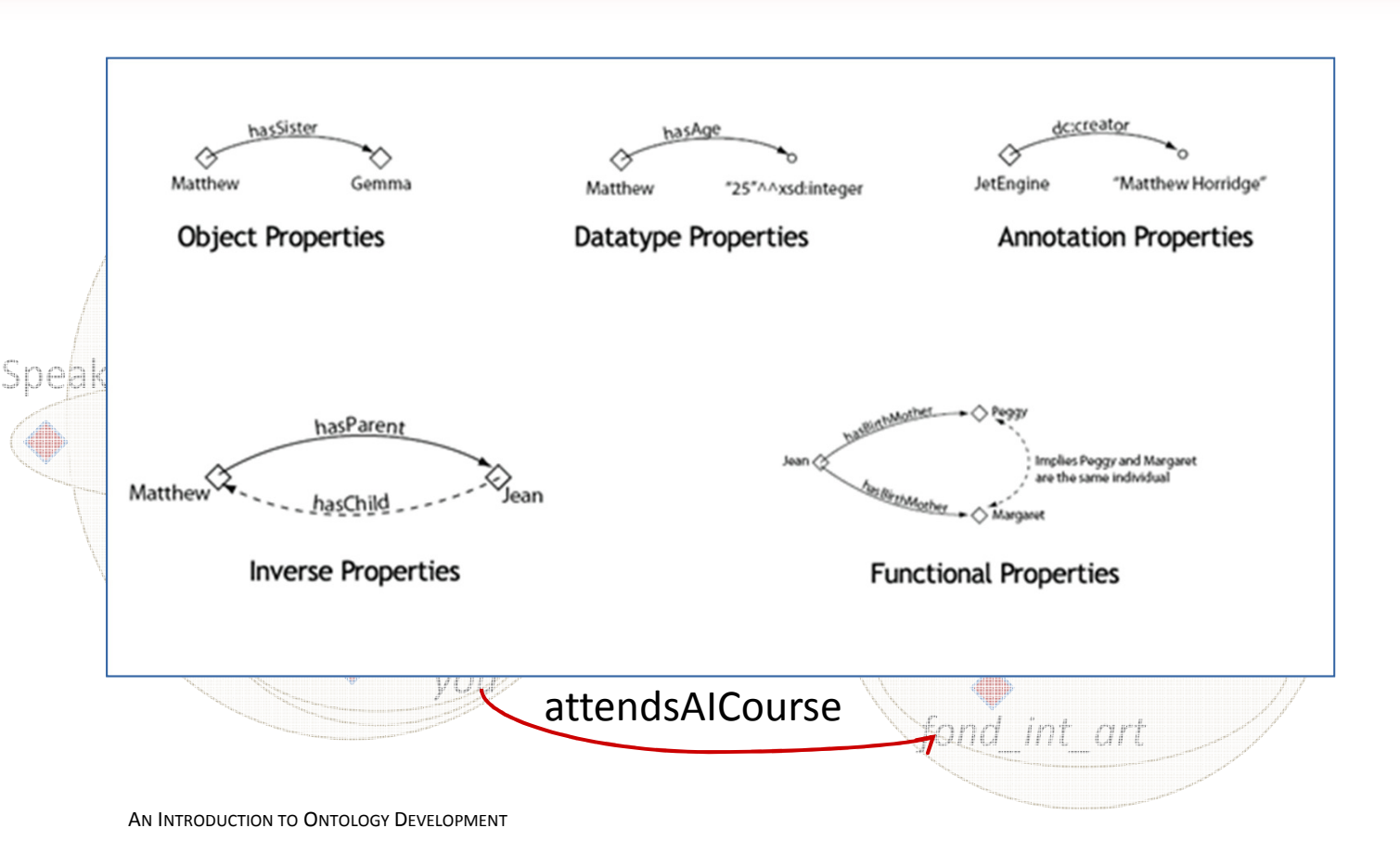

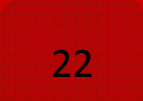

### Terminology:

**Property:** a direct binary relation that specifies class characteristics (same as DL's role)

- It may have **domain**<br>and **rense** and *range*.
- It may be a **subproperty**<br>
of another, inheriting of another, inheriting characteristics from its parent superproperty
- **As attribute of**<br>instances, it line instances, it links to RDF literals (datatype property, ex.: hasName)
- Often it links two<br>instances (**chiest**) instances (object property); it may have logical capabilities such as being *transitive*, symmetric, inverse and functional.

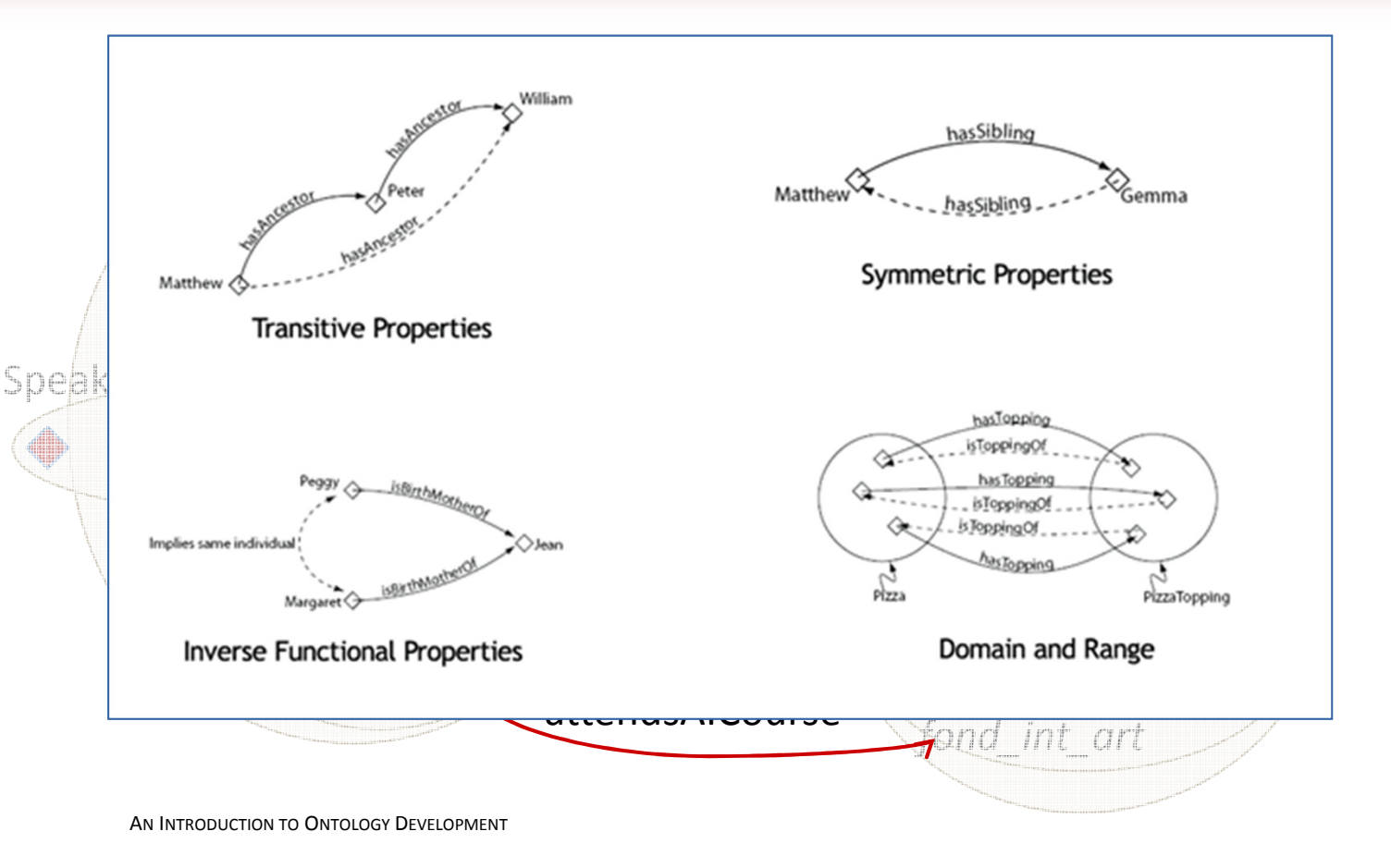

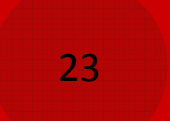

### Terminology:

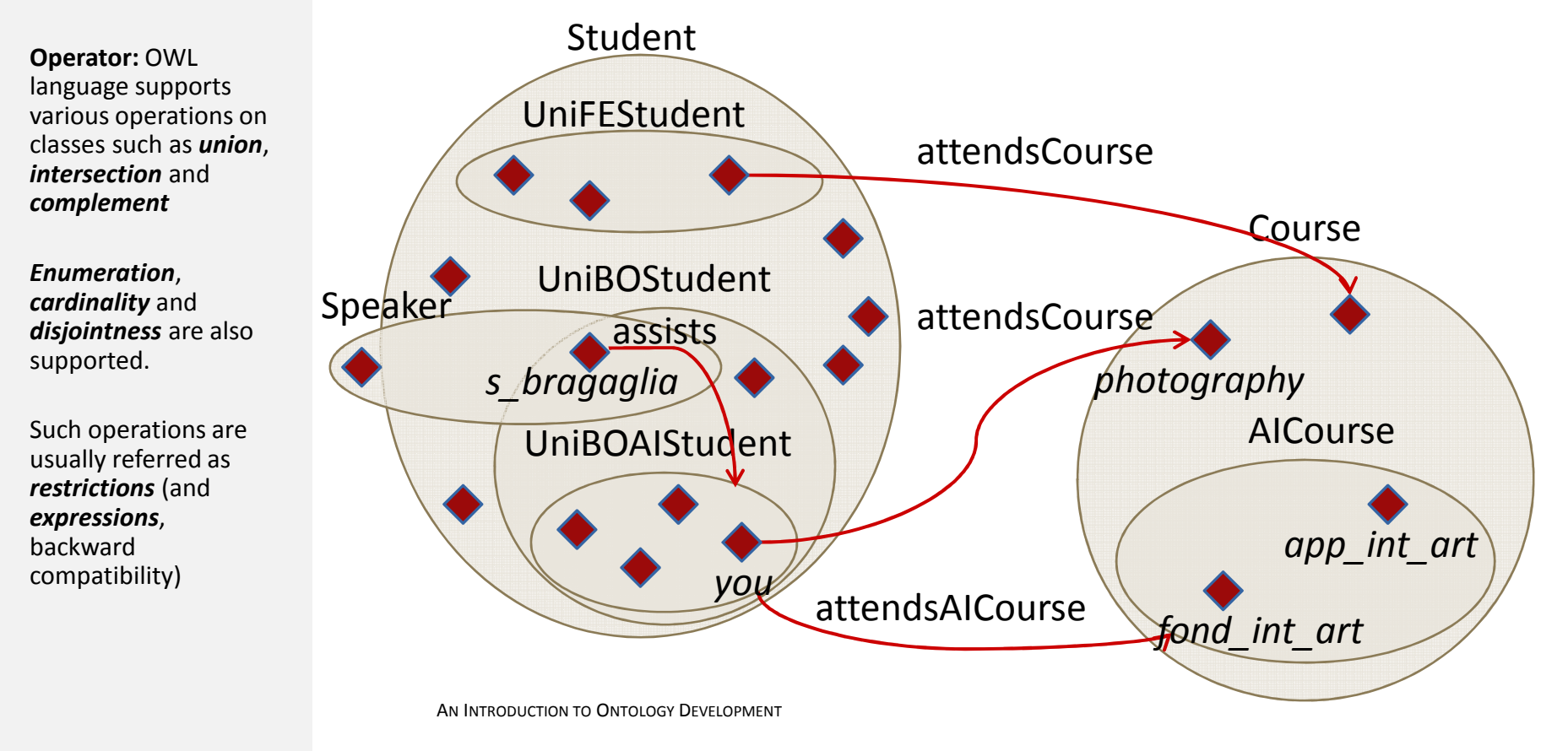

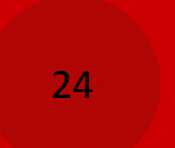

# DEVELOPING <sup>O</sup>NTOLOGIES

A possible development process involves:

- 1.. Analyze the **domain** and the goal of the ontology
- 2. Determine the key concepts of the domain
	- $\odot$ Glossary of terms
	- $\odot$ Competency questions
- 3. Consider to reuse existing ontologies
	- $\odot$ Upper / medium / lower ontologies (Greek temple model)
	- $\odot$ Ontologies patterns
- 4.Organize concepts in classes e hierarchies among classes
- 5.. Determine the **properties** of the classes
- 6.Add constraints (allowed values) on the properties
- 7.Create the instances
- 8.Assign values to the properties for each instance
- 9.Verify the ontology and release it

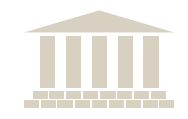

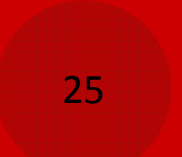

# DEVELOPING <sup>O</sup>NTOLOGIES

- $\circledcirc$  Purposes:
	- $\odot$ Export (data export, knowledge export, etc.)
	- $\odot$ Modeling (formalization of steps during development, etc.)
	- $\odot$ Interoperability between different systems

#### $\circledcirc$ Tools:

- $\odot$  Too much, at the moment! Almost any competitor proposes its own tool due to the big expectations…
- $\odot$  Remarkable editors are (just to name a few): Protégé, TopBraid Composer, Swoop, DOME, NeOn, WSMT, etc.

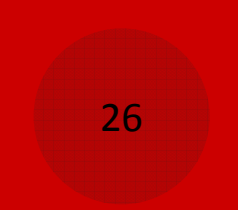

# PROTÉGÉ 3.4.4

### Editing functions are split in different tabs:

**Metadata:**<br>Cuerviow overview of the ontology

- **OWL Classes:**<br>Conconts insor concepts insertion and organization
- **O** Properties: roles definition and customization
- **Individuals:** object introduction and composition
- **Forms:** form<br>definition for definition for data insertion
- **SWRL Rules:** rule<br>definition that definition that triggers on existing data

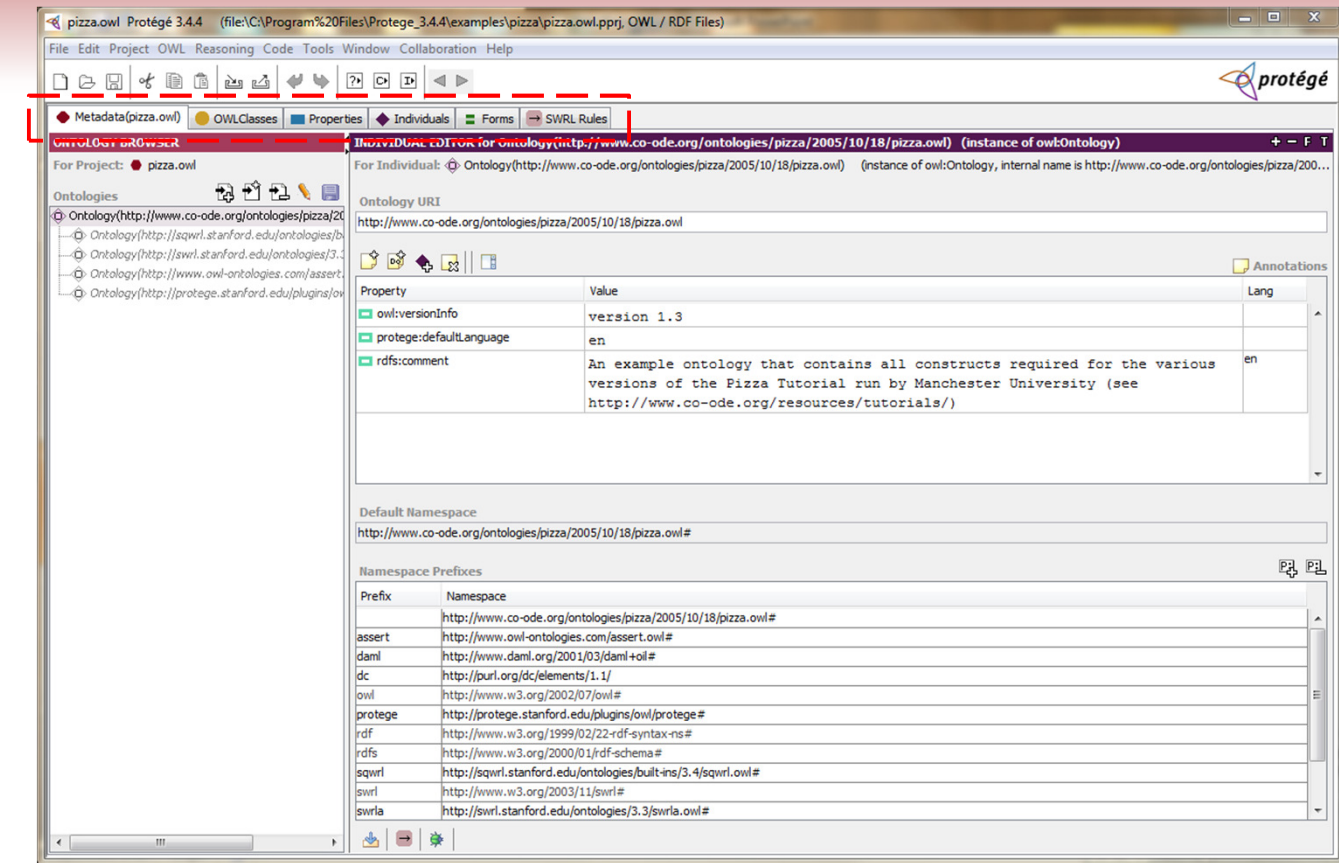

### http://protege.stanford.edu/download/registered.html

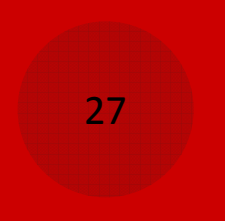

## OWL CLASSES <sup>T</sup>AB

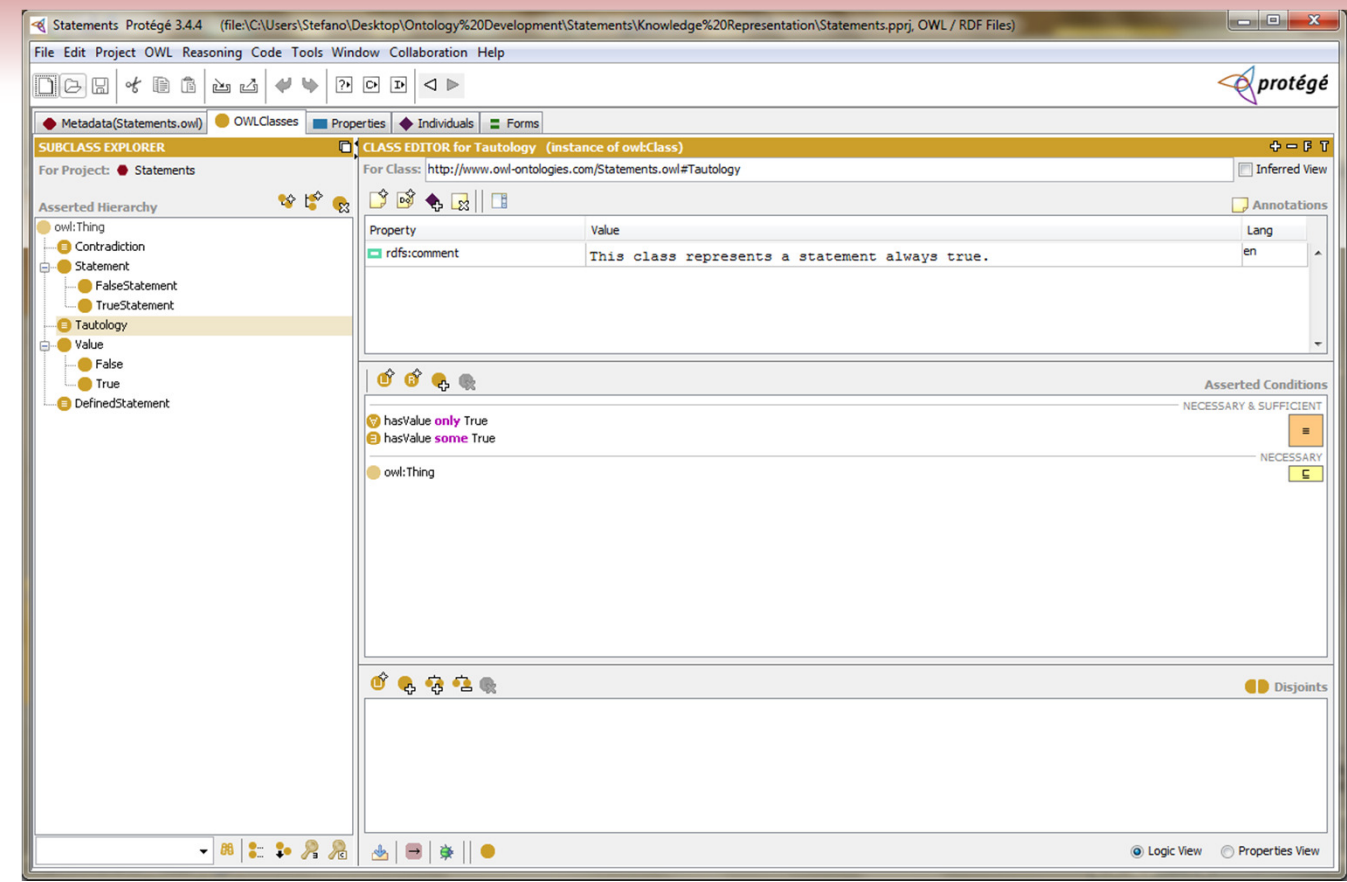

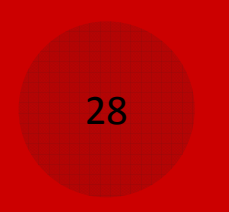

## OWL CLASSES <sup>T</sup>AB

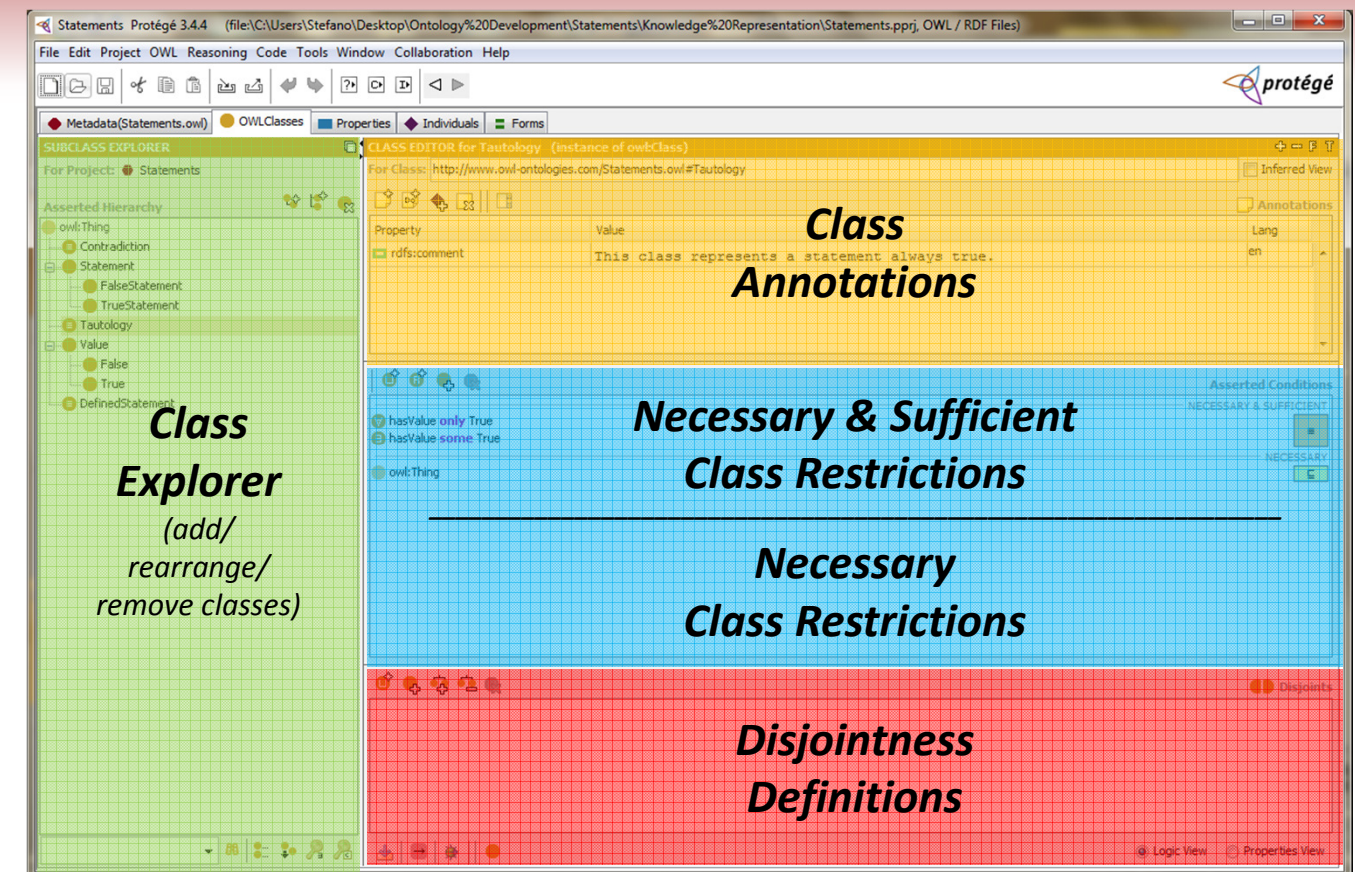

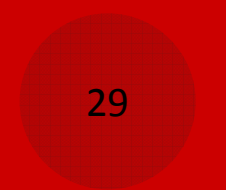

## PROPERTIES <sup>T</sup>AB

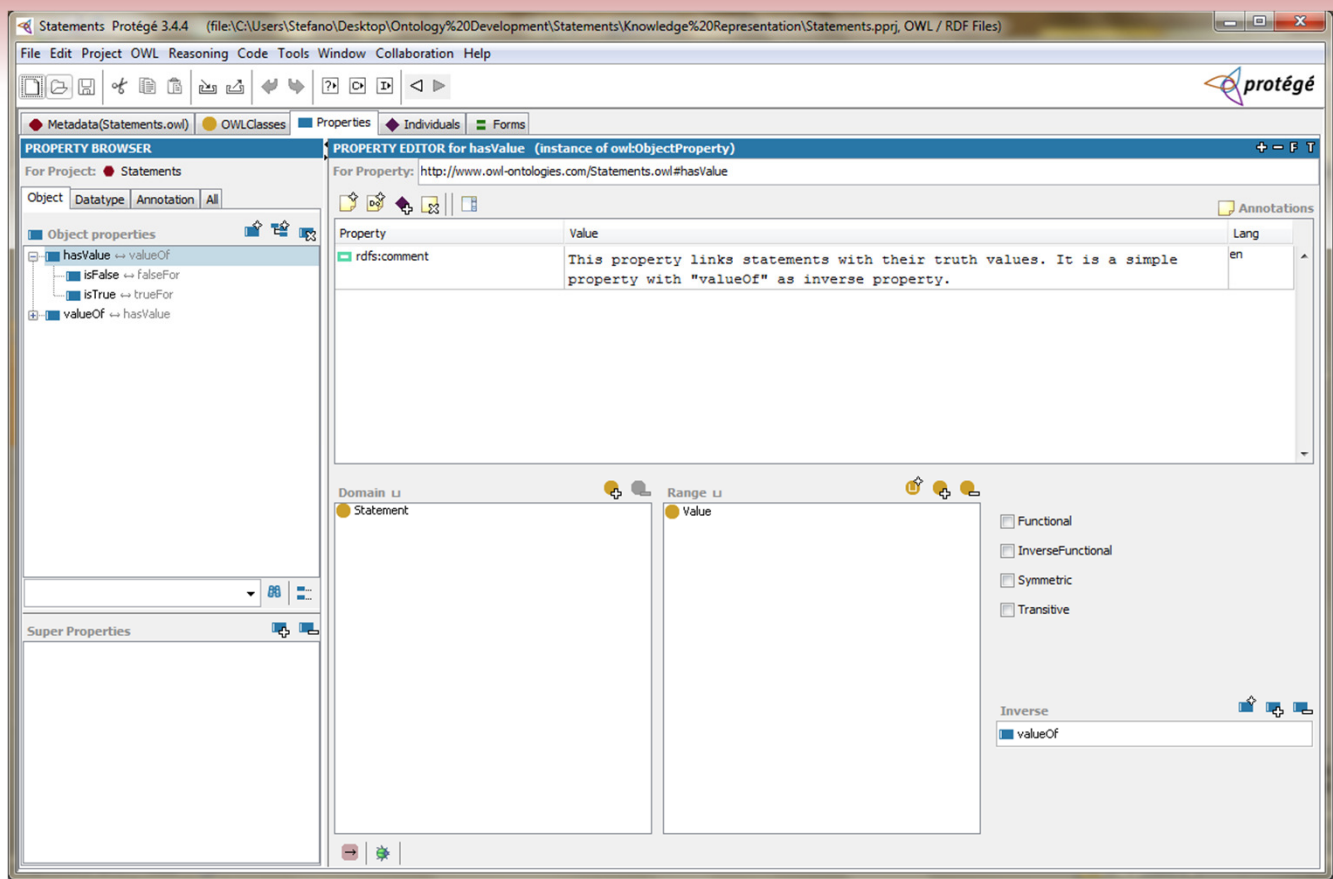

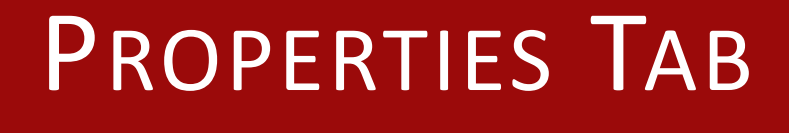

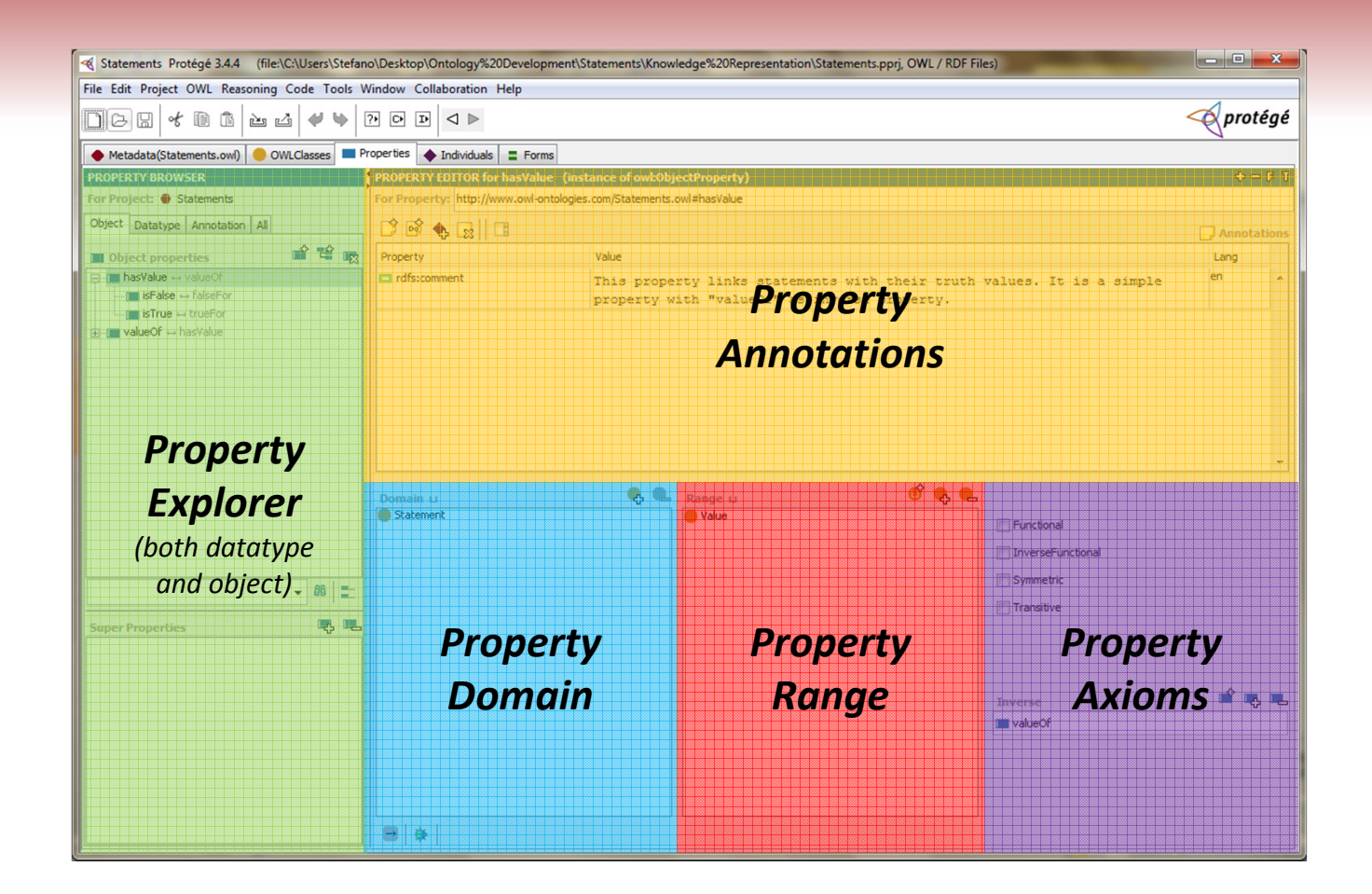

AN <sup>I</sup>NTRODUCTION TO <sup>O</sup>NTOLOGY <sup>D</sup>EVELOPMENT

30

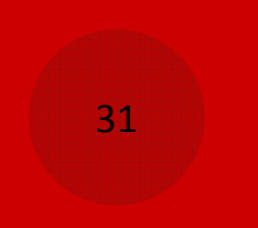

## INDIVIDUALS <sup>T</sup>AB

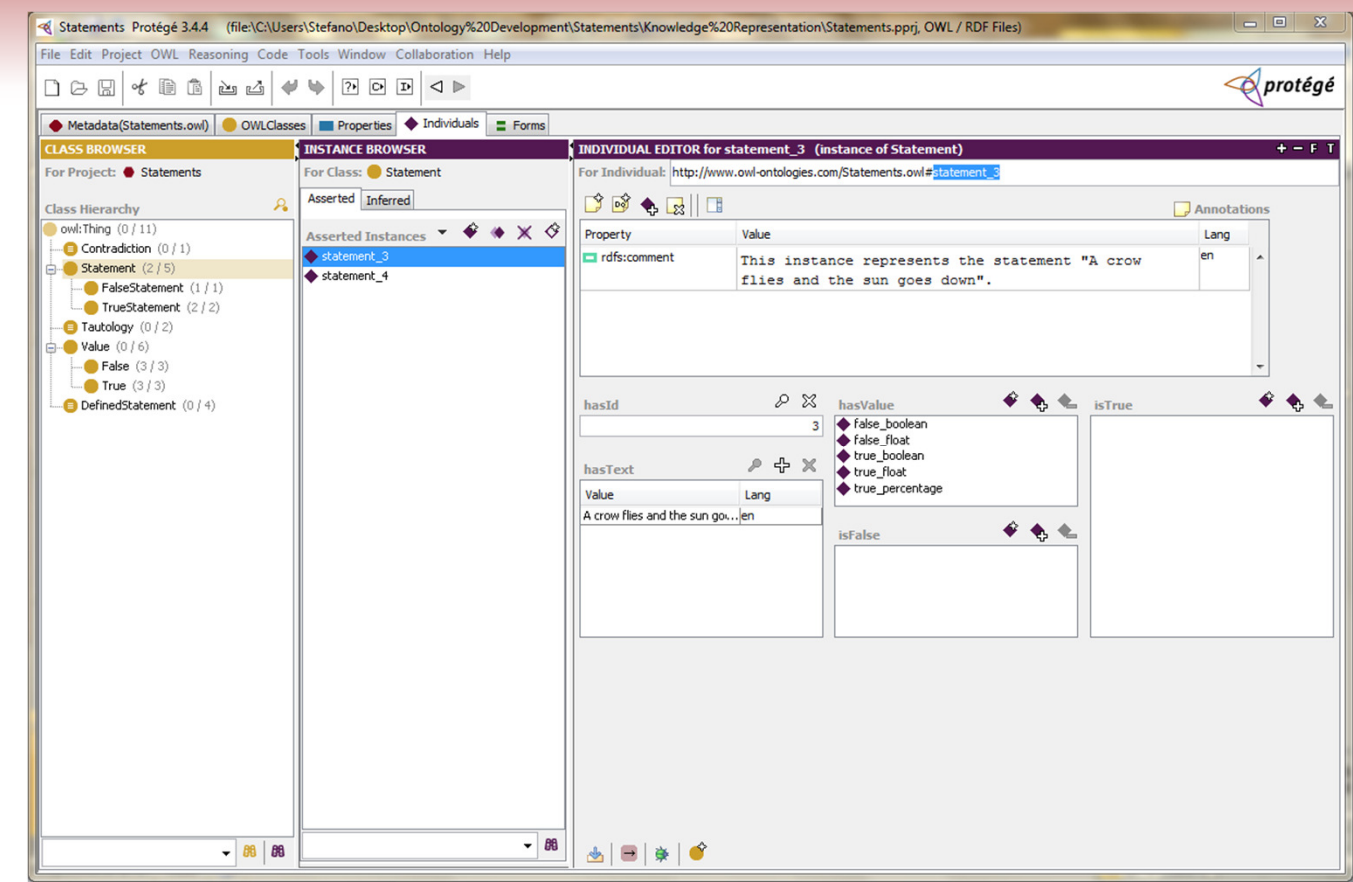

## INDIVIDUALS <sup>T</sup>AB

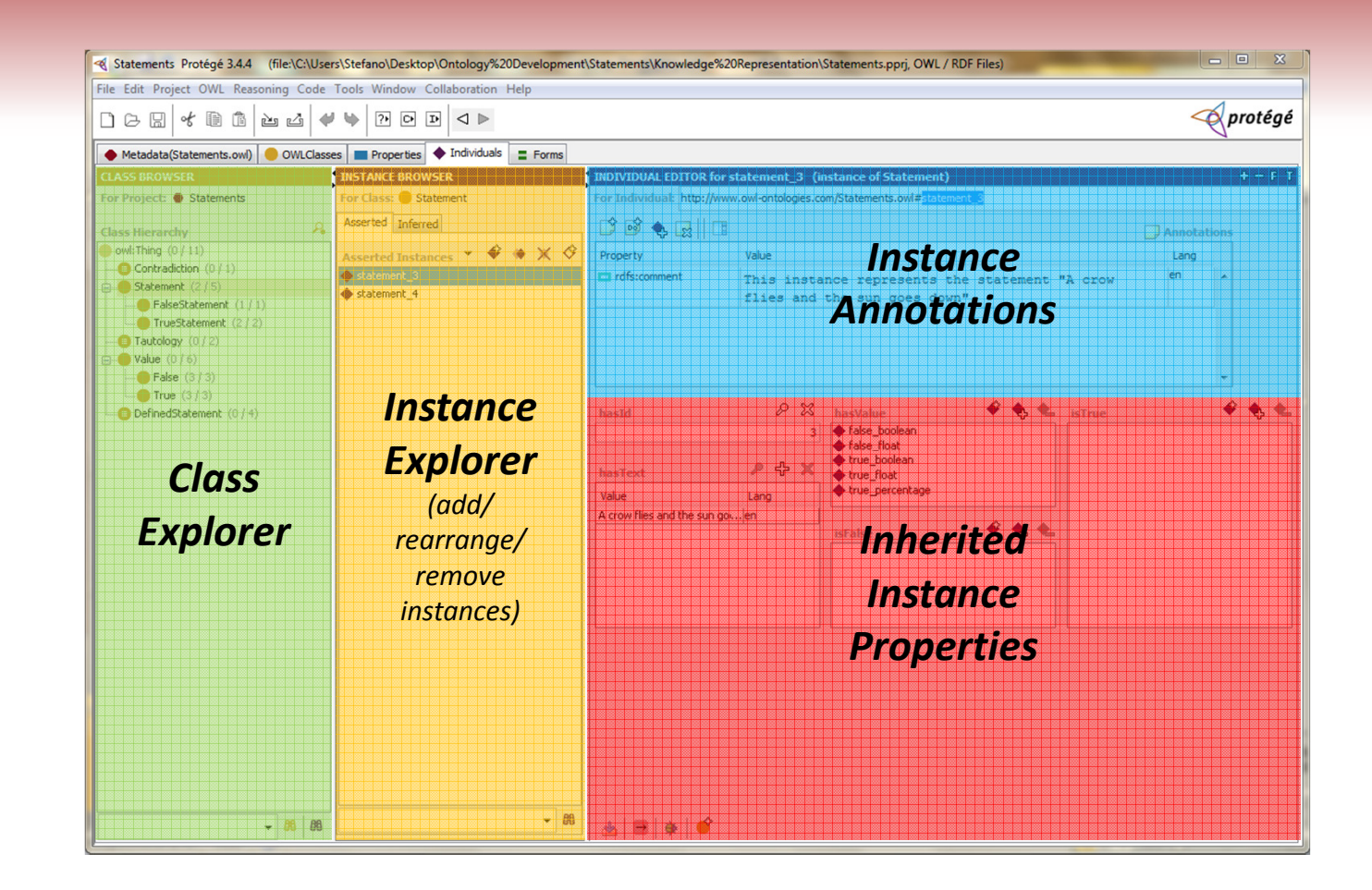

# 33

# AN <sup>I</sup>NTRODUCTORY <sup>E</sup>XAMPLE

 $\circledcirc$ Suppose the domain to capture is the following:

In logic, each statement has a text and has a truthvalue depending on the value of its elements. Statements are identified with unique numeric ids.Allowed truth values are true and false. A tautology is a statement that is true by definition, for any value of its elements.Contradictions are the opposite of tautologies.

 $\circledcirc$  For example "A crow flies when the sun goes down." is a statement, "All crows are black or there is one that is not." is a tautology and "Every crow is either completely black and completely white." is a contradiction.

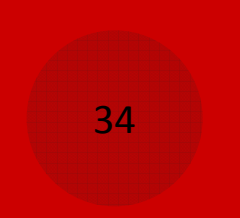

# AN <sup>I</sup>NTRODUCTORY <sup>E</sup>XAMPLE

 $\circledcirc$ The following text analysis is possible:

In logic, each statement has a text and has a truth value depending on the value of its elements. Statements are identified with unique numeric ids. Allowed truth values are true and false. A tautology is a statement that is true by definition, for any value of its elements.Contradictions are the opposite of tautologies.

 $\circledcirc$  The identified terms and attributes should be reported into a glossary.

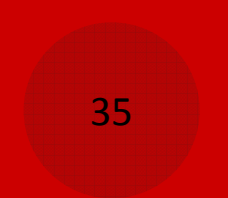

# AN <sup>I</sup>NTRODUCTORY <sup>E</sup>XAMPLE

- $\circledcirc$ The given text may lead to the following **competency** questions:
	- $\odot$ What defines a statement? A text.
	- $\odot$ What identifies a statement? A numeric id.
	- $\odot$ What resolves a statement to? A truth value.
	- $\odot$ What truth values are valid? True and false.
	- $\odot$ What is a tautology? A statement always true.
	- $\odot$ What is a contradiction? The opposite of a tautology.

Note: this approach considers a bit of information at a time instead of the whole at once. Development is easier but end result is less uniform and reuse is more difficult.

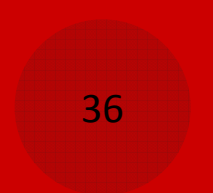

# AN <sup>I</sup>NTRODUCTORY <sup>E</sup>XAMPLE

- $\circledcirc$  Due to the nature and size of the domain, no existing ontology will be used.
- $\circledcirc$  Create a new ontology and introduce the identified items:
	- $\odot$ Classes: Statement, Value
	- $\odot$ Properties: hasId, hasText, hasValue
	- $\odot$ Instances: a few examples like the proposed one.
	- $\odot$ Values: strings, integers, etc.
## AN <sup>I</sup>NTRODUCTORY <sup>E</sup>XAMPLE REASONING <sup>T</sup>ASKS

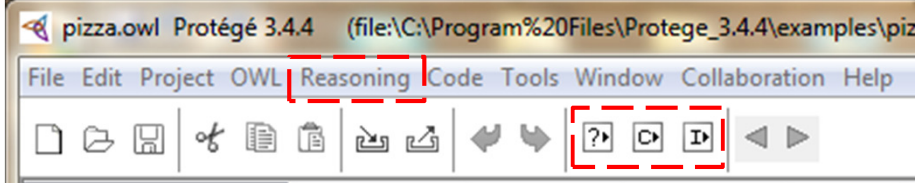

- $\circledcirc$  Under "Reasoning" menu, select "Pellet 1.5.2" as default reasoner and
	- $\odot$ Check the consistency of current ontology
	- $\odot$ Classify automatically the classes entered so far
	- $\odot$ Compute inferred types for instances

**Note:** Ontology should be *consistent* and *explicit*.

#### DETECTINGCONSISTENCY <sup>E</sup>RRORS

- $\circledcirc$  Sometimes it happens that two or more concepts of the ontology inadvertently conflicts with each other
- $\circledcirc$  Detecting and fixing such conflicts may be difficult, especially when dealing with large projects
- $\circledcirc$ This is where the consistency check comes in handy!
- $\circledcirc$ As an example, introduce Tautology as a top-level class restriction that hasValue only True and **Contradiction** as a **Tautology** that instead *hasValue* only False

AN <sup>I</sup>NTRODUCTION TO <sup>O</sup>NTOLOGY <sup>D</sup>EVELOPMENT

#### **DETECTING** CONSISTENCY <sup>E</sup>RRORS

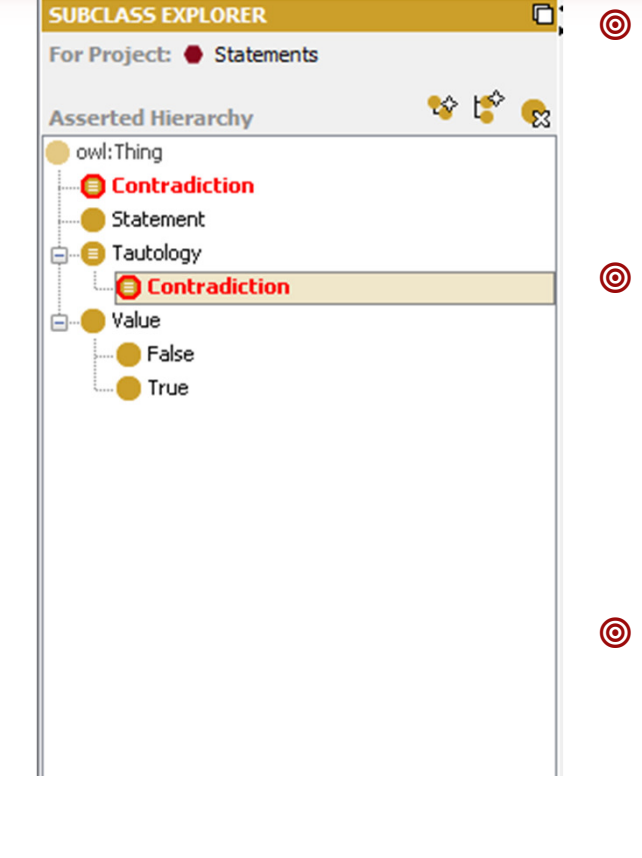

- If you run the **consistency** check task again, the inconsistency is detected and highlighted in red!
- To fix the error, you have to identify the colliding concepts in the editor panel of inconsistent class or property and modify them properly
- $\circledcirc$  An extension which directly identifies the colliding concepts is being discussed

#### DETECTINGCONSISTENCY <sup>E</sup>RRORS

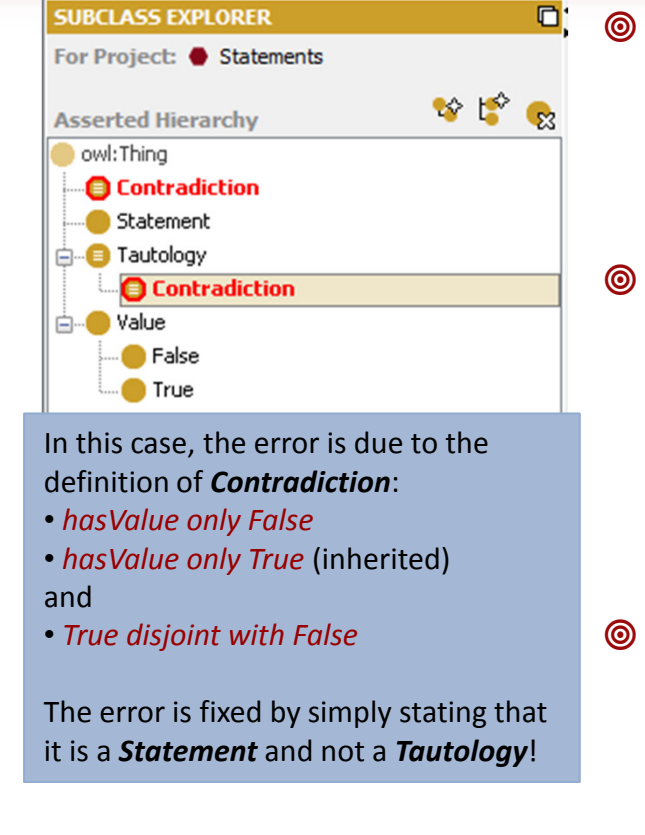

- If you run the **consistency** check task again, the inconsistency is detected and highlighted in red!
- To fix the error, you have to identify the colliding concepts in the editor panel of inconsistent class or property and modify them properly
- $\circledcirc$  An extension which directly identifies the colliding concepts is being discussed

## CLASSIFYING <sup>C</sup>LASSES IN <sup>T</sup>AXONOMIES

- $\circledcirc$ Despite being top-level classes, Tautology and Contradiction are somehow related with Statement
- $\circledcirc$ The *classify taxonomy* task successfully recognizes such dependency and rearrange them as sub-classes of Statement

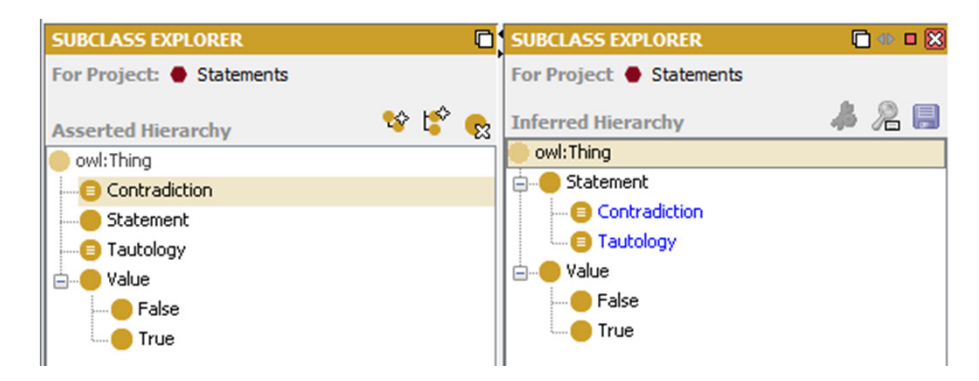

AN <sup>I</sup>NTRODUCTION TO <sup>O</sup>NTOLOGY <sup>D</sup>EVELOPMENT

## CLASSIFYING <sup>C</sup>LASSES IN <sup>T</sup>AXONOMIES

- $\circledcirc$ Despite being top-level classes, Tautology and Contradiction are somehow related with Statement
- $\circledcirc$ The *classify taxonomy* task successfully recognizes such dependency and rearrange them as sub-classes of Statement

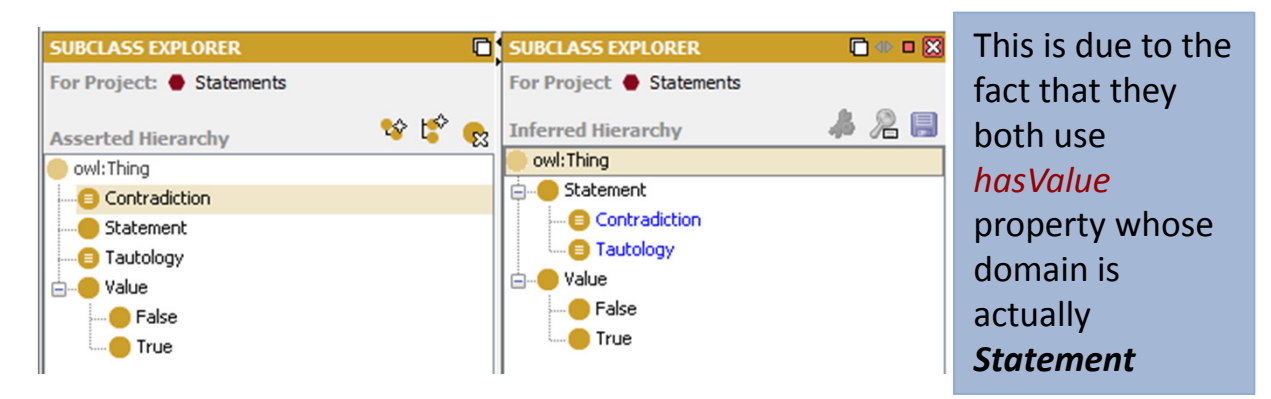

AN <sup>I</sup>NTRODUCTION TO <sup>O</sup>NTOLOGY <sup>D</sup>EVELOPMENT

#### INFERRING <sup>T</sup>YPES FOR **INSTANCES**

- $\circledcirc$  Having introduced instances that appear to be <sup>a</sup> **Tautology** and a **Contradiction**, we expect that the compute inferred types task recognizes them accordingly…
- $\circledcirc$  …but all the instances are still reported only as Statements! What's wrong?

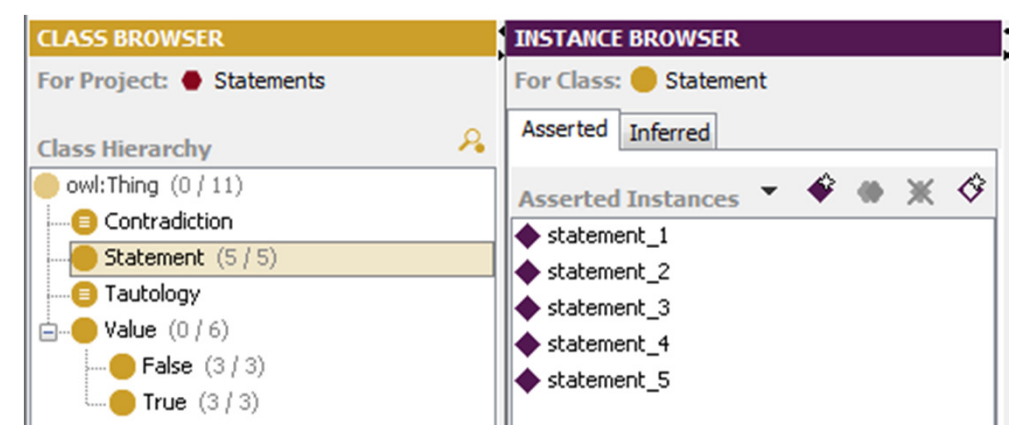

AN <sup>I</sup>NTRODUCTION TO <sup>O</sup>NTOLOGY <sup>D</sup>EVELOPMENT

#### INFERRING <sup>T</sup>YPES FOR **INSTANCES**

- $\circledcirc$  Let's have another try: Introduce *DefinedStatement* as a top-level restriction class that hasValue some (True or False) and run the compute inferred types task again...
- $\circledcirc$ withis time it seems to work! What's wrong?

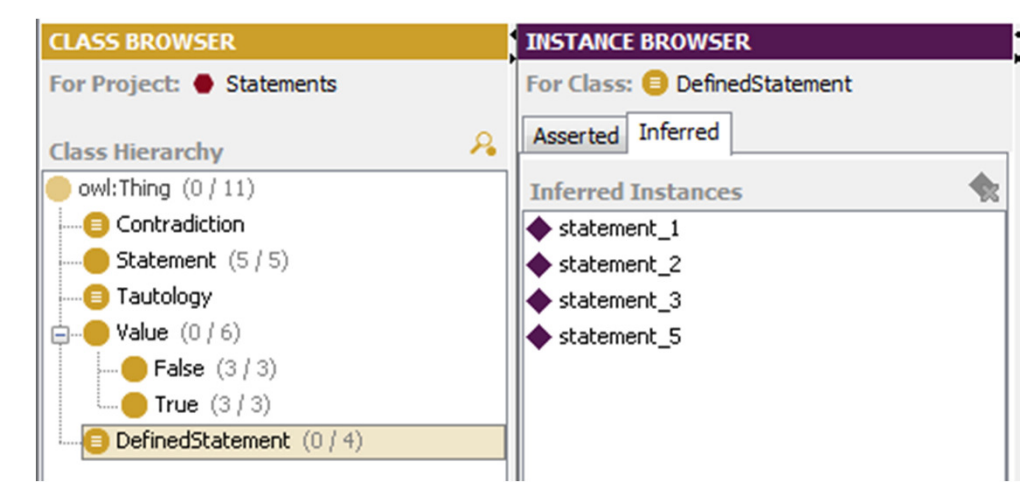

AN <sup>I</sup>NTRODUCTION TO <sup>O</sup>NTOLOGY <sup>D</sup>EVELOPMENT

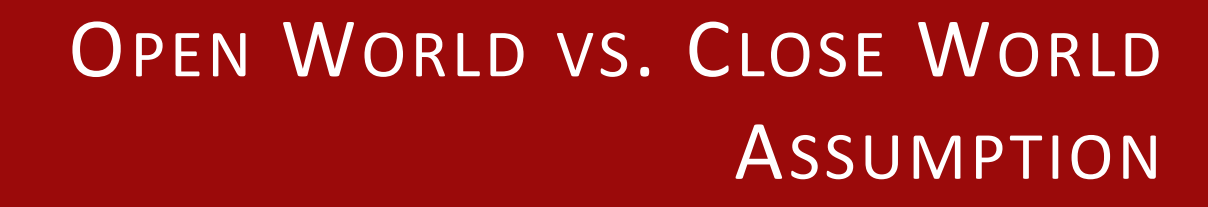

- $\circledcirc$  Unlike Prolog, SQL and many other languages, OWL (and DL in general) adopts the Open World Assumption instead of the Close World Assumption
	- $\odot$  CWA implies that everything not explicitly asserted is false,
	- $\odot$  OWA states that we cannot speculate on something that is not explicitly asserted since it is undefined
- $\circledcirc$ Ex: asserting that "Huey, Dewey and Louie are Donald Duck's nephews" means that Donald Duck has no other nephews in CWA, while this is not due in OWA

AN <sup>I</sup>NTRODUCTION TO <sup>O</sup>NTOLOGY <sup>D</sup>EVELOPMENT

## OPEN <sup>W</sup>ORLD VS. CLOSE WORLD <sup>A</sup>SSUMPTION

- $\circledcirc$  Due to the Open World Assumption, every restriction involving the keywords *only, exactly* and *max* cannot help inferring types<br>faminateness for instances
- $\circledcirc$  The reasoner, in fact, cannot perform such inference because it suppose the presence of information that may violate the restrictions even if it is not aware of it
- $\circledcirc$ This limitation is overcome by introducing the so-called **Closure** *Axioms* involving
	- $\odot$ The definition of classes with the same necessary restrictions
	- $\odot$ The introduction of instances as members of such classes

**Note:** This method makes the model correct but some attempts of deducing things become quite useless…

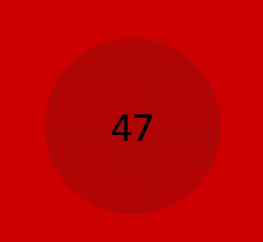

## OPEN <sup>W</sup>ORLD VS. CLOSE WORLD <sup>A</sup>SSUMPTION

Inferred types for instances are correctly recognized after the introduction of closure axioms

Also note the final *taxonomy* for the model as classified by the reasoner

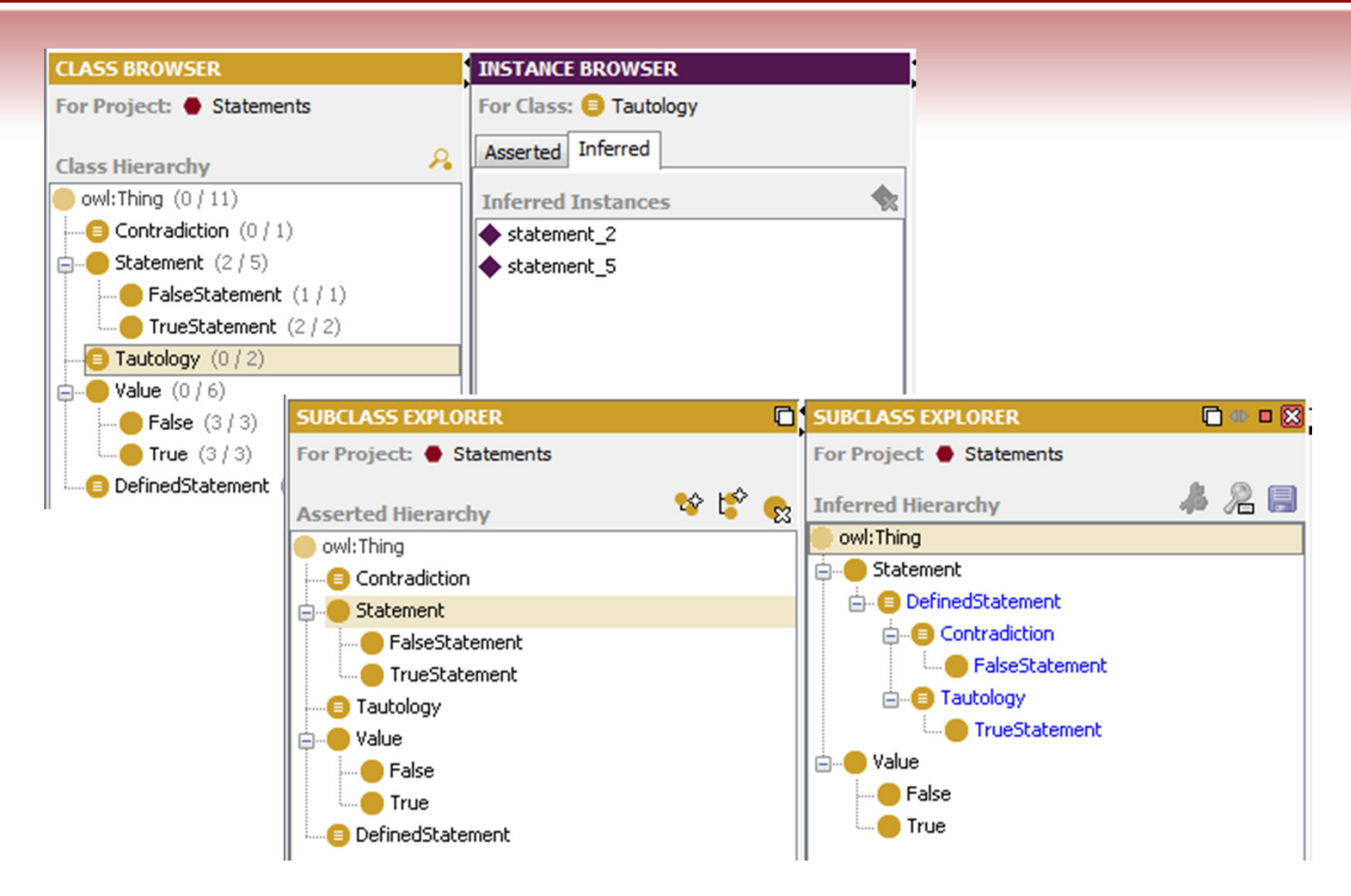

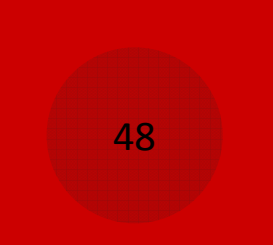

 $\circledcirc$ Any RDF graph is a collection of triples:

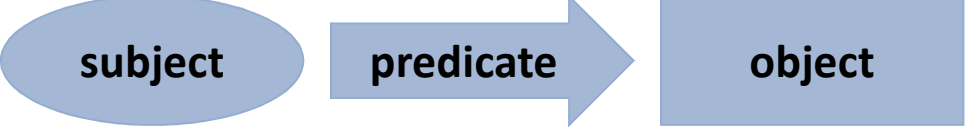

- $\circledcirc$ Each part of the triples is said node
- $\circledcirc$  Nodes referring to classes, properties or instances are said resources
- $\circledcirc$  Resources are represented with URIs, which can be abbreviated as prefixed names
- $\circledcirc$  Objects can also be literals (strings, integers, booleans, etc.)

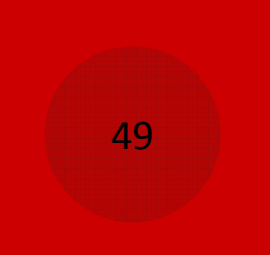

Every SPARQL query comprises:

- $\circledcirc$ Prefix declaration to abbreviate URIs (opt.)
- $\circledcirc$ Dataset definition to include RDFs (opt.)
- $\circledcirc$ Result clause to state expected data
- $\circledcirc$ Query pattern to specify context to query
- $\circledcirc$ Solution modifiers to rearrange results (opt.)

SPARQL query SPARQL query

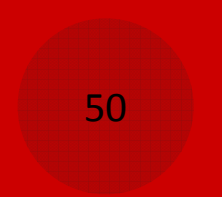

#### Every SPARQL query comprises:

```
# prefix declarations 
PREFIX foo: <http://example.com/resources/>
... 
# dataset definition FROM ... 
# result clause SELECT ... 
# query patternWHERE { 
     ... } 
# solution modifiers ORDER BY ...
```
SPARQL query SPARQL query

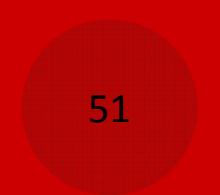

**Ex.:** Find the name of all the persons in current ontology

```
SELECT ?nameWHERE {

?person :hasName ?name .
}
```
- $\circledcirc$ **SPARQL variables** start with a ? and can match any node (resource or literal) in the RDF dataset
- $\circledcirc$ **Triple patterns** are just like triples, except that its parts can be replaced with variables
- $\circledcirc$ Queries may have several triple patterns, each ending with .
- $\circledcirc$ SELECT returns a table of values that satisfy the query

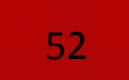

#### FOAF Ontology

#### Revolves around the class Person

Aggregates data around persons, in terms of both resources and literals

Associates persons, each to another

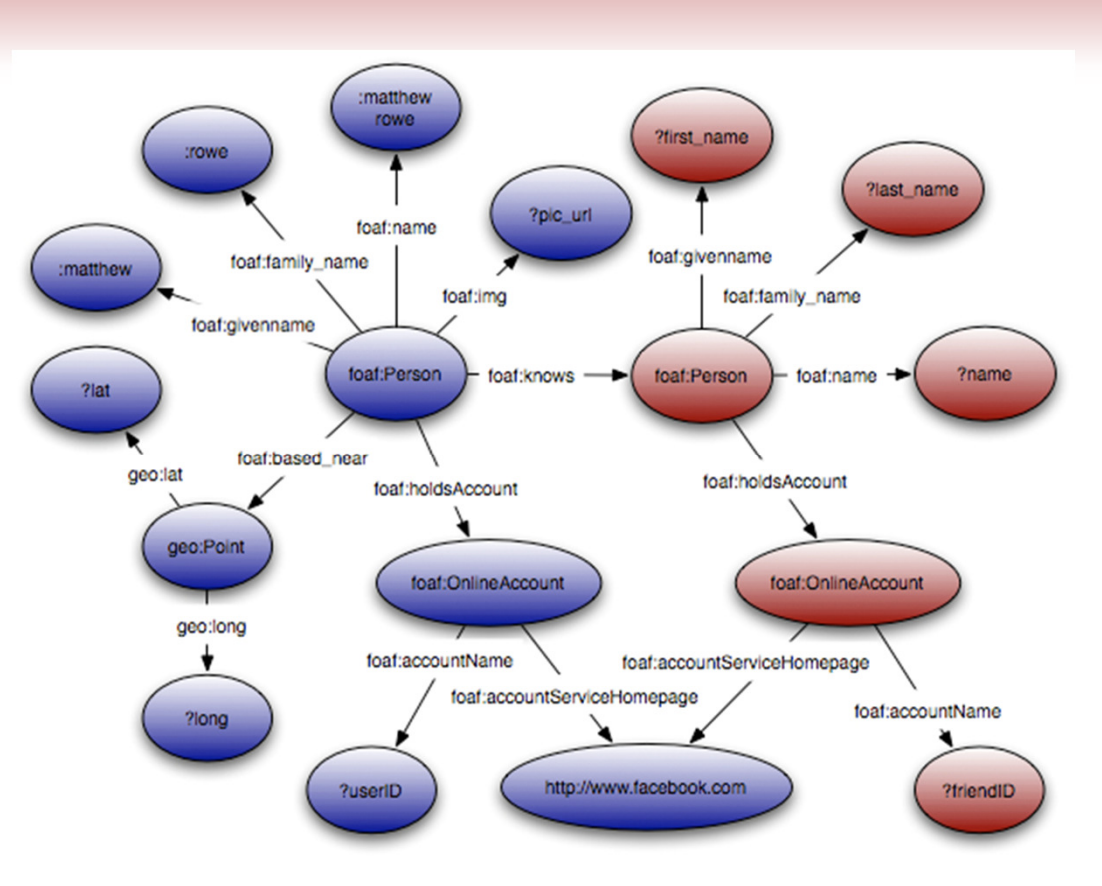

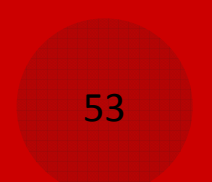

#### FOAF Ontology

#### Revolves around the class Person

Aggregates data around persons, in terms of both resources and literals

Associates persons, each to another

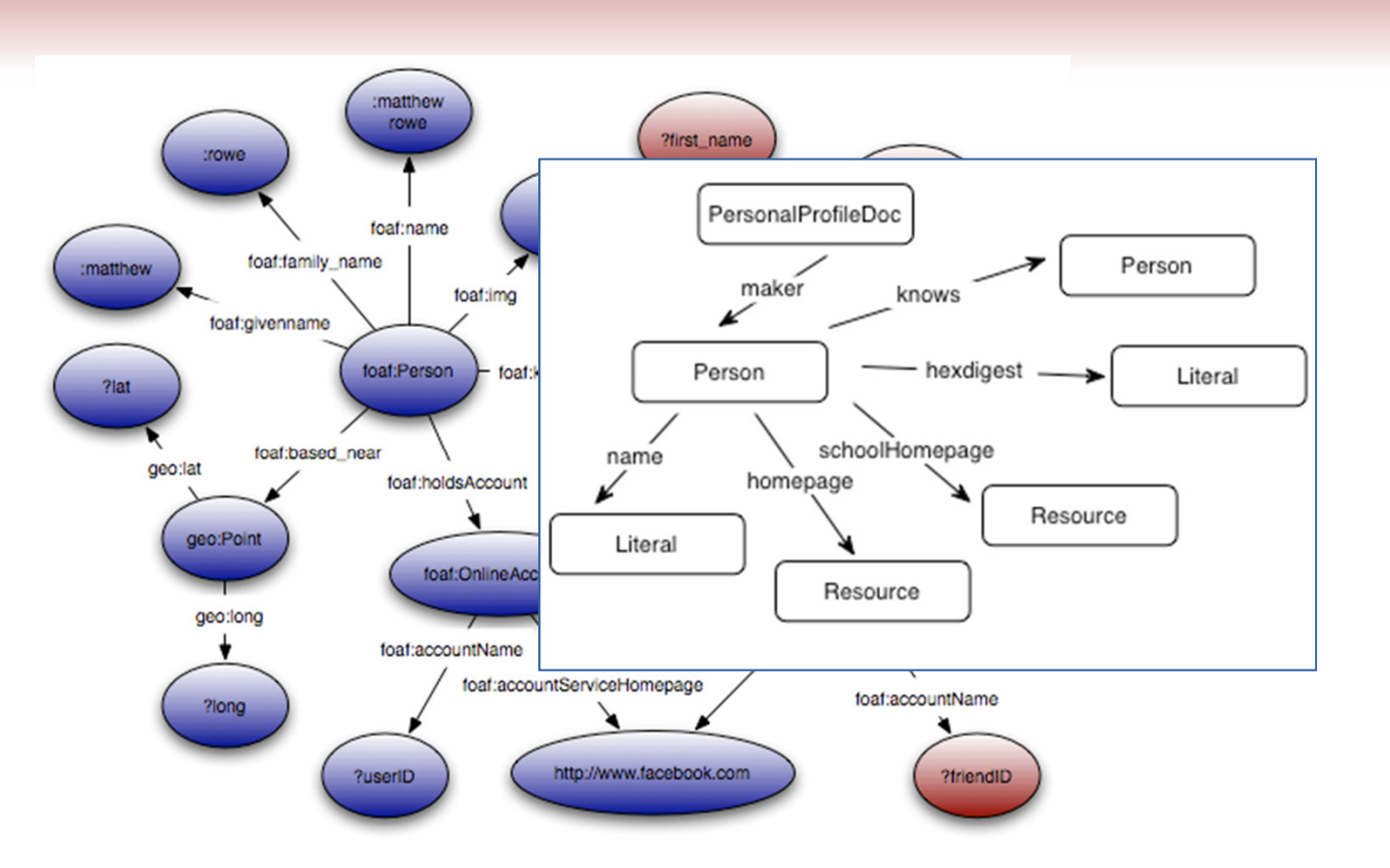

## PREFIX <sup>D</sup>ECLARATION

**Ex.:** Find all the people that have name **and** email address using the external FOAF (Friend of a Friend) ontology

```
PREFIX foaf: <http://xmlns.com/foaf/0.1/>
SELECT *
WHERE {
 ?person foaf:name ?name ;
         foaf:mbox ?email . # ?person foaf:mbox ?email .
}
```
- $\circledcirc$ The \* selects all the variables that are mentioned in the query
- $\circledcirc$ The ; allows two consecutive triple patterns to share the subject
- $\circledcirc$  Multiple triple patterns with the same subject explore multiple properties about the resource at the same time

AN <sup>I</sup>NTRODUCTION TO <sup>O</sup>NTOLOGY <sup>D</sup>EVELOPMENT

### DATASET <sup>D</sup>EFINITION

**Ex.:** Find the homepage of anyone known by Tim Berners-Lee

```
PREFIX foaf: <http://xmlns.com/foaf/0.1/>
PREFIX card: <http://www.w3.org/People/Berners-Lee/card#>
SELECT ?homepage
FROM <http://www.w3.org/People/Berners-Lee/card>
WHERE {
 card:i foaf:knows ?known .
 ?known foaf:homepage ?homepage .
}
```
- $\circledcirc$ FROM allows to specify which dataset (instances) to consider
- $\circledcirc$  Two consecutive triple patterns sharing a variable as object and subject respectively allows to *traverse links* in the graph

AN <sup>I</sup>NTRODUCTION TO <sup>O</sup>NTOLOGY <sup>D</sup>EVELOPMENT

## RESULT <sup>C</sup>LAUSE

- $\circledcirc$  This is the most important section of SPARQL queries together with the other non-optional section Query Pattern
- $\circledcirc$  Several ways to customize it:
	- $\odot$ Alternatives: CONSTRUCT, ASK, DESCRIBE
	- $\odot$ Modifiers: DISTINCT
	- $\odot$ Aggregate functions: COUNT, MIN, MAX, SUM, etc.

AN <sup>I</sup>NTRODUCTION TO <sup>O</sup>NTOLOGY <sup>D</sup>EVELOPMENT

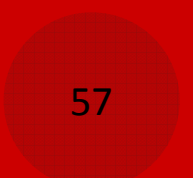

## RESULT <sup>C</sup>LAUSE: DISTINCT

**Ex.:** Find the name of all the persons with an email *or* an homepage PREFIX foaf: <http://xmlns.com/foaf/0.1/> **SELECT DISTINCT** ?name WHERE { { ?person foaf:mbox ?mbox } **UNTON**  { ?person foaf:homepage ?homepage } ?person foaf:name ?name . }

 $\circledcirc$  If a person has both email and homepage, its name will appear twice: **DISTINCT** allows to remove duplicates

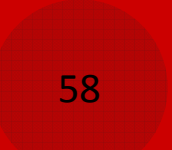

#### RESULT <sup>C</sup>LAUSE: CONSTRUCT

```
Ex.:: Convert all the FOAF data from Tim Berners-Lee ontology into VCard data
PREFIX vCard: <http://www.w3.org/2001/vcard-rdf/3.0#>
PREFIX foaf: <http://xmlns.com/foaf/0.1/>
CONSTRUCT { 
  ?X vCard:FN ?name .
  ?X vCard:URL ?url .
  ?X vCard:TITLE ?title .
}
FROM <http://www.w3.org/People/Berners-Lee/card>
WHERE { 
  OPTIONAL { ?X foaf:name ?name . FILTER isLiteral(?name) . }
  OPTIONAL { ?X foaf:homepage ?url . FILTER is \textsf{URI}(?url) . }
  OPTIONAL { ?X foaf:title ?title . FILTER isLiteral(?title) . }
}
```
- $\circledcirc$ CONSTRUCT returns an RDF graph instead of a table of values
- $\circledcirc$ The equivalent **SELECT** query is performed and the returned values are used to fill the template
- <sup>©</sup> Query patterns involving *unbound* variables are *discarded*  $\circledcirc$

## RESULT <sup>C</sup>LAUSE: ASK

**Ex.:** Check out if Tim Berners-Lee knows me

59

```
PREFIX foaf: <http://xmlns.com/foaf/0.1/>
PREFIX card: <http://www.w3.org/People/Berners-Lee/card#>
ASK FROM <http://www.w3.org/People/Berners-Lee/card>
WHERE { 
card:i foaf:knows :stefano .}
```
- $\circledcirc$ ASK returns true or false depending on the query pattern
- $\circledcirc$ WHERE is always optional (ASK queries usually drop it to ease the reading)

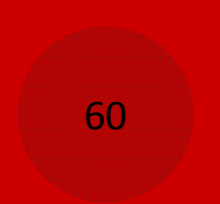

## RESULT <sup>C</sup>LAUSE: DESCRIBE

**Ex.:** Retrieve any piece of information about the Ford Motor Company

```
PREFIX foaf: <http://xmlns.com/foaf/0.1/>
DESCRIBE ?ford 
WHERE {
  ?ford foaf:name "FORD MOTOR CO" .
}
```
- $\circledcirc$ **DESCRIBE** returns all the triples involving the given resource(s)
- $\circledcirc$ Returned *information may vary* depending on the implementation

#### RESULT <sup>C</sup>LAUSE: AGGREGATE <sup>F</sup>UNCTIONS

**Ex.:** What are the top interests of LiveJournal users interested in Harry Potter?

```
PREFIX foaf: <http://xmlns.com/foaf/0.1/>
SELECT ?interest COUNT(*) AS ?count 
WHERE {
?person foaf:interest
<http://www.livejournal.com/interests.bml?int=harry+potter> .?person foaf:interest ?interest
}\textsf{GROUP} BY ?interest \textsf{ORDER} BY \textsf{DESC}(\textsf{COUNT}(\texttt{*)}) LIMIT 10
```
- $\circledcirc$ Only supported by some SPARQL implementations
- $\circledcirc$ Aggregate functions calculate single values from sets of results
- $\circledcirc$ They include: **COUNT, MIN, MAX, SUM, etc.**
- $\circledcirc$ Sometimes used with clauses that **breaks the results into groups before** applying the aggregate function(s)

### QUERY <sup>P</sup>ATTERN

- $\circledcirc$  As said, this non-optional section plays an important role in SPARQL queries together with Result Clause
- $\circledcirc$  Several ways to customize it:
	- $\odot$ Operators: FILTER, OPTIONAL, UNION
	- $\odot$ Named Graphs: GRAPH
	- $\odot$ Nested clauses: SELECT, etc.

AN <sup>I</sup>NTRODUCTION TO <sup>O</sup>NTOLOGY <sup>D</sup>EVELOPMENT

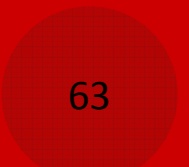

## QUERY <sup>P</sup>ATTERN: FILTER

```
Ex.:: Find the name of all the person located only near a given geospatial point
```

```
PREFIX foaf: <http://xmlns.com/foaf/0.1/>
PREFIX geo: <http://www.geonames.org/ontology/ontology_v2.0_Full.rdf>
SELECT ?name
WHERE {
?person foaf:name ?name . 
     ?person foaf:based_near ?loc . 
     ?loc geo:lat ?lat . 
     ?loc geo:long ?long . 
     FILTER ( ?lat > 50 && ?lat < 100 &&
               ?long > 25 && ?long < 75 ) . 
}\circledcircFILTER uses boolean contraints to ignore unwanted results
```
 $\circledcirc$ It may lead to **duplicates** in results (how to handle that?)

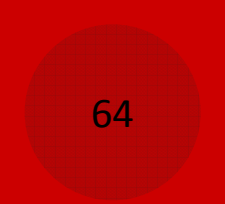

## QUERY <sup>P</sup>ATTERN: FILTER

- $\circledcirc$  Many operators are allowed in a FILTER declarations:
	- $\odot$ Logical: !, &&, ||
	- $\odot$ Math:  $+, -, *, /$
	- $\odot$ **Comparison:** =,  $!=, >, <, etc.$
	- $\odot$ SPARQL tests: isURI, isBlank, isLiteral, bound
	- $\odot$ SPARQL accessors: str, lang, datatype
	- $\odot$ Other: sameTerm, LangMatches, regex

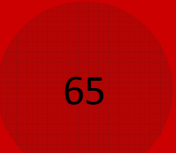

#### QUERY <sup>P</sup>ATTERN: OPTIONAL

**Ex.:** Find the name of all the persons along with their image, homepage and location

```
# The wrong way...
PREFIX foaf: <http://xmlns.com/foaf/0.1/>
SELECT ?name ?img ?home ?loc
WHERE {
?person foaf:name ?name ; 
            foaf:img ?img . 
            foaf:homepage ?home . 
            foaf:based_near ?loc . 
}
```
- ◉ This query does not return all the expected values: what is wrong?
- $\circledcirc$ The pattern above requires every piece of data to be available...

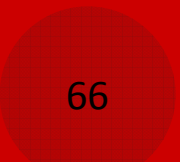

#### QUERY <sup>P</sup>ATTERN: OPTIONAL

**Ex.:** Find the name of all the persons along with their image, homepage and location

```
# The right way...
PREFIX foaf: <http://xmlns.com/foaf/0.1/>
SELECT ?name ?img ?home ?loc
WHERE {
?person foaf:name ?name ; 
    OPTIONAL { ?person foaf:img ?img } 
    OPTIONAL { ?person foaf:homepage ?home } 
    OPTIONAL { ?person foaf:based_near ?loc } 
}
```
- $\circledcirc$ Not everyone has an image, homepage or location
- $\circledcirc$  OPTIONAL tries to match the pattern, but does not fail the whole query in the specific match fails
- **In case of failure, any unassigned variable in the pattern remain unbound**  $\circledcirc$

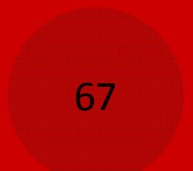

## QUERY <sup>P</sup>ATTERN: UNION

**Ex.:** Find the name of all the persons with an email *or* an homepage

```
PREFIX foaf: <http://xmlns.com/foaf/0.1/>
SELECT DISTINCT ?name
WHERE {
 { ?person foaf:mbox ?mbox }
  UNTON

{ ?person foaf:homepage ?homepage }
 ?person foaf:name ?name .
}
```
- $\circledcirc$ UNION forms a disjunction of two graph patterns
- $\circledcirc$ Solution to both sides are *included* in the results

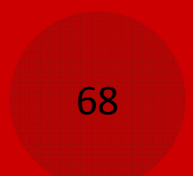

## QUERY <sup>P</sup>ATTERN: GRAPH

Ex.:Find the name of all the people involved in at least three distinct events

```
PREFIX foaf: <http://xmlns.com/foaf/0.1/>
PREFIX g: <http://data.example.com/graphs/>
SELECT DISTINCT ?name
FROM NAMED g:g1
FROM NAMED g:g2
FROM NAMED g:g3
WHERE {
    ?person foaf:name ?name .
    GRAPH ?g1 { ?person a foaf:Person }
    GRAPH ?g2 { ?person a foaf:Person }
    GRAPH ?g3 { ?person a foaf:Person }
    FILTER ( ?g1 != ?g2 && ?g1 != ?g3 && ?g2 != ?g3 ) .
}
```
- $\circledcirc$ So far queries have been again a single graph (default graph)
- $\circledcirc$ Additional graphs may be added with FROM NAMED clauses
- $\circledcirc$ **GRAPH** then allows portions of the query to match against the named graphs
- $\circledcirc$ a is a shortcut for the rdf: type predicate

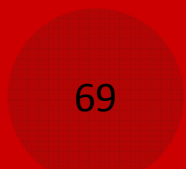

## QUERY <sup>P</sup>ATTERN: GRAPH

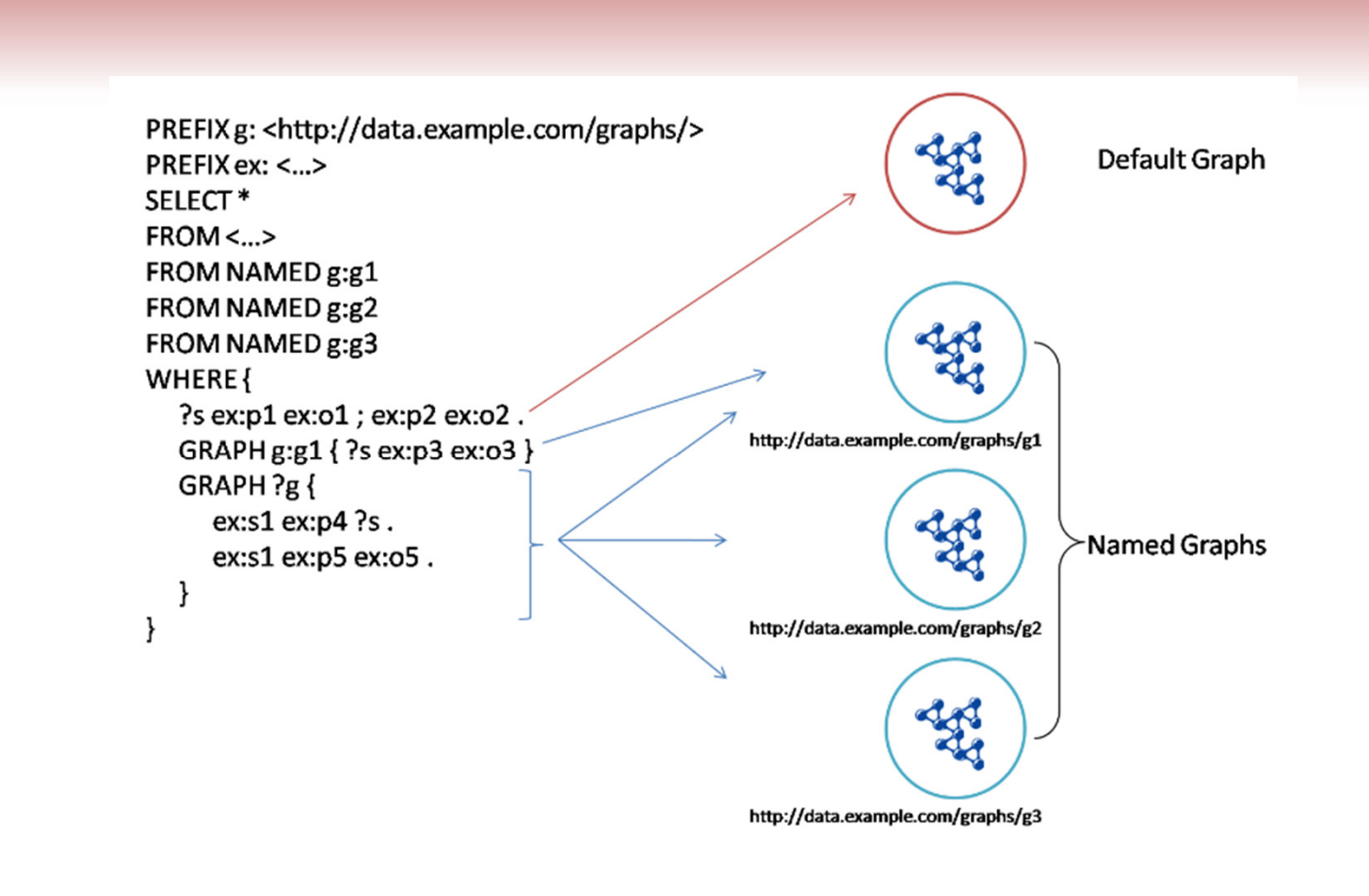

### QUERY <sup>P</sup>ATTERN: NESTED <sup>C</sup>LAUSES

Ex.:Retrieve the **second page** of names and emails of people in Tim Berners-Lee's FOAF file, given that each page has 10 people

```
PREFIX foaf: <http://xmlns.com/foaf/0.1/>
SELECT ?name ?email

FROM <http://www.w3.org/People/Berners-Lee/card>
WHERE {
  { SELECT DISTINCT ?person ?name 
    WHERE { 
       ?person foaf:name ?name
    \} ORDER BY ?name LIMIT 10 OFFSET 10
  }
OPTIONAL { ?person foaf:mbox ?email }
}
```
- $\circledcirc$ The sub-query limits the amount of person to consider in advance instead of pruning the returned values
- Not available on all the implementations  $\circledcirc$

AN <sup>I</sup>NTRODUCTION TO <sup>O</sup>NTOLOGY <sup>D</sup>EVELOPMENT

# SOLUTION <sup>M</sup>ODIFIERS

- $\circledcirc$  Solution modifiers affect the values returned by the query in several ways
- $\circledcirc$  Two class of solution modifiers are available:
	- $\odot$ **ORDER BY** is used to **sort the solution** on values of one or more variables
	- $\odot$ **OFFSET** and LIMIT are used to take a slice of the solution
- $\circledcirc$  Specific examples have been introduced in previous sections

### FUTURE <sup>D</sup>IRECTIONS FOR SPARQL

- $\circledcirc$  Unfortunately, a few pieces of SPARQL are not yet standard: full-text search, parameters passing, querying more graphs at a time, direct support of XML
- $\circledcirc$  A new version of SPARQL was chartered in March 2009; planned features are: insert/update/delete capabilities, negation, improvements on aggregate functions, query with constants/functions/ expressions, standard for sub-query
- $\circledcirc$  The following features are also being discussed: interaction with OWL/RDF-S/RIF, recursive property paths, basic federated query

AN <sup>I</sup>NTRODUCTION TO <sup>O</sup>NTOLOGY <sup>D</sup>EVELOPMENT
#### SPARQL SUCCEEDSWHERE OWL FAILS?

- $\circledcirc$  SPARQL is complementary to OWL and is based on Closed World Assumption
- $\circledcirc$ Thus it can be used to overcome the limitations seen before

**Note: SPARQL Query panel** can be accessed under "Reasoning" menu with "Open SPARQL Query panel" command:

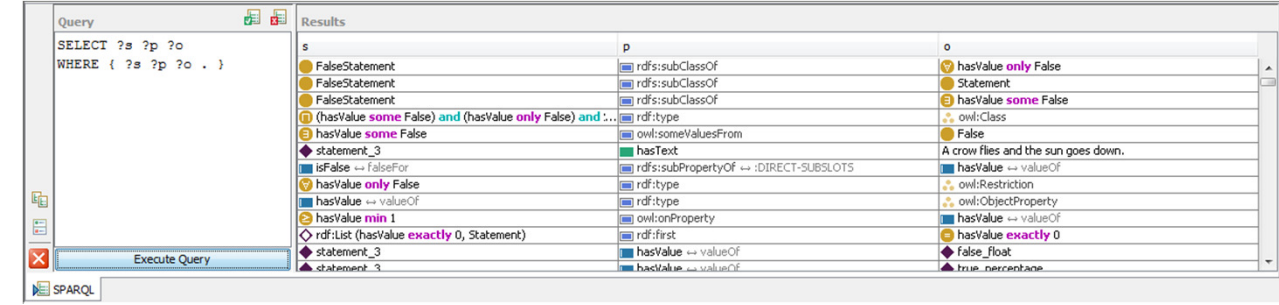

AN <sup>I</sup>NTRODUCTION TO <sup>O</sup>NTOLOGY <sup>D</sup>EVELOPMENT

#### SPARQL SUCCEDSWHERE OWL FAILS?

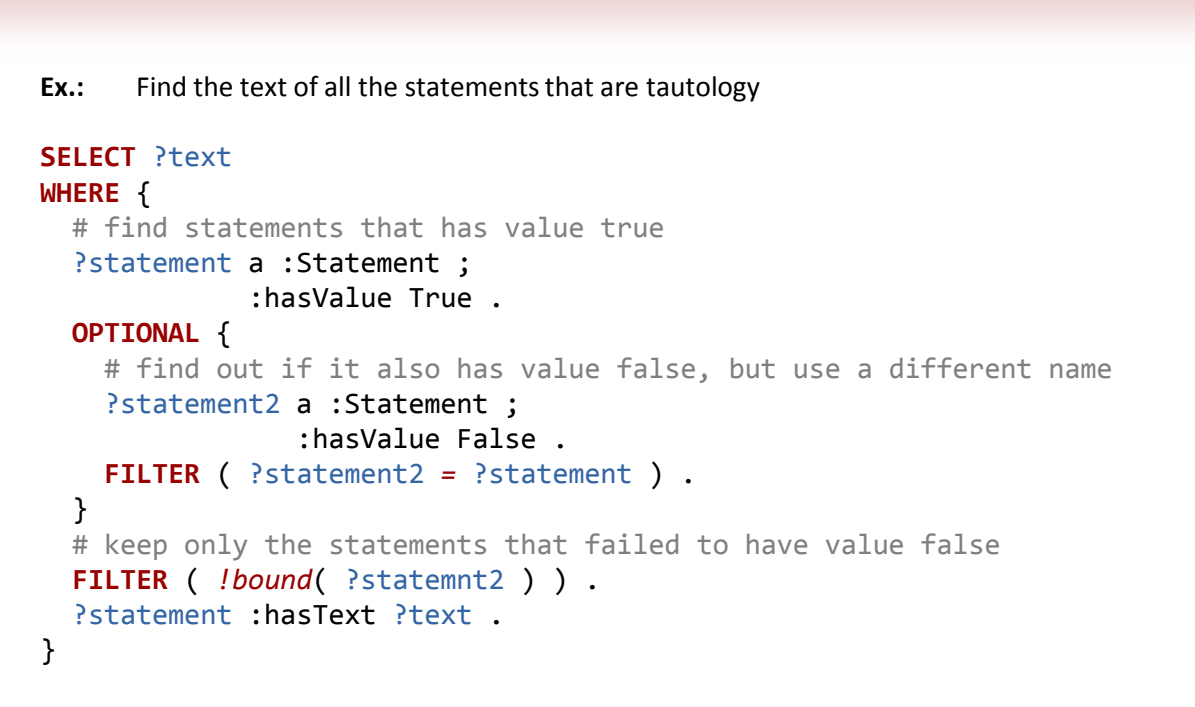

- $\circledcirc$ Together, **OPTIONAL** and the *!bound(...)* allow to query for things that are not asserted in the dataset
- $\circledcirc$ A similar technique allows for other types of universally quantified queries (such as max)

AN <sup>I</sup>NTRODUCTION TO <sup>O</sup>NTOLOGY <sup>D</sup>EVELOPMENT

- 1. Download, extract and open the pizza ontology in the Protégé editor
- 2. Add a new class, the "ChesaniPizza".
	- $\odot$ It must have some cheese
	- $\odot$ It must have a toping based on meat
	- $\odot$ It must be an "interesting pizza"
	- $\odot$ It must be vegetarian
- 3. Check the consistency of this pizza… and solve possible problems!
- 4. Then try to transform it into a definition
	- Which pizza are subsumed by ChesaniPizza?  $\odot$

#### INDIVIDUALS

- 1.Create an individual, e.g., "pizzaTonight"
- 2. Add some topping:
	- $\odot$ Mozz\_bufala
	- $\odot$ Luganega (o lucaneca)
	- $\odot$ Pomodoro\_di\_pachino
	- $\odot$ Melanzane
- 3. Add these toppings to pizzaTonight (create the needed individuals…)
- 4. Try to classify it: to which class this pizza belong? Why?

#### DOMAIN/RANGE ASSERTIONS

- 1.Create the "Cake" class, as subclass of Food
- 2. Specify that Cake "hasTopping some FruitTopping"
- 3. Invoke the reasoner… where it is classified? Why?
- 4. Specify "Cake disjoint with Pizza", and re-invoke the reasoner

SPARQL

- 1.Create topping "Mortadella"
- 2.Create instance m1 of Mortadella
- 3.Create two instances p1 and p2 of pizza
- 4.Specify "p1 hasTopping m1"
- 5.Check the following queries:

SPARQL

79

 All the instances of Pizza1.SELECT ?p WHERE { ?p rdf:type :Pizza . }

2. Find the pizza that has m1 as toppingSELECT ?p WHERE { ?p :hasTopping :m1 . }

3. Find all the pizza that has some mortadella…SELECT ?p WHERE { ?p :hasTopping ?t . ?t rdf:type :Mortadella . }

- **Ex.:** Design an ontology containing statements representing the following sentences:
- $\circledcirc$ A doll is a kind of toy

80

- $\circledcirc$  Young women are defined as young persons that are also female
- $\circledcirc$  A young person cannot be both a young man and a young woman
- $\circledcirc$ Young persons are either young men or young women
- $\circledcirc$ Lenore and Emily are famous dolls
- $\circledcirc$ All young women play with some doll
- ◉ Young women play only with famous dolls
- $\circledcirc$ Young men play with at least one toy

- **Ex.:** Design an ontology containing statements representing the following sentences:
- $\circledcirc$ Clara is a young woman

- $\circledcirc$ Clara and Laura are different individuals
- $\circledcirc$ Lalu is the same person as Laura
- $\circledcirc$ To dress a toy is a special case of playing, where the toy is a doll
- $\circledcirc$  To be dressed by a young person is the inverse relation of a young person dressing a doll
- $\circledcirc$  To be ancestor of a person is a transitive relation that holds between persons

#### Context

 An online music database wishes to semantically represent their data about musicians, albums, and performances, in order to be able to provide better search functions to their users, i.e. by querying the knowledge base instead of using keyword queries. Below is an example of what they typically would like to store, and at the bottom you find the competency questions developed as requirements for the ontology.

#### Story: music and bands

 The current configuration of the "Red Hot Chili Peppers" are: Anthony Kiedis (vocals), Flea (bass, trumpet, keyboards, and vocals), John Frusciante (guitar), and Chad Smith (drums). The line-up has changed a few times during they years, Frusciante replaced Hillel Slovak in 1988, and when Jack Irons left the band he was briefly replaced by D.H. Peligro until the band found Chad Smith. In addition to playing guitars for Red hot Chili Peppers Frusciantealso contributed to the band "The Mars Volta" as a vocalist for some time. From September 2004, the Red Hot Chili Peppers started recording the album "Stadium Arcadium". The album contains 28 tracks and was released on May 5 2006. It includes a track of the song "Hump de Bump", which was composed in January 26, 2004. The critic Crian Hiatt defined the album as "the most ambitious work in his twenty-three-year career". On August 11 (2006) the band gave a live performance in Portland, Oregon (US), featuring songs from Stadium Arcadium and other albums.

#### Competency questions (CQs) and contextual statements of music and bands

- 1.What instruments does a certain person play?
- 2.What are the members of a certain band during a certain time period?
- 3.What role does a certain person have in a certain band during a certain time?
- 4.During what time period was a certain album recorded?
- 5.How many tracks does a particular album contain?
- 6.When was a certain album released?
- 7.What song is a specific track a recording of?
- 8.When was a certain song composed?
- 9.What does a certain critic say about a certain album?
- 10.When did a certain performance take place?
- 11.What songs were played in a certain performance?
- 12.Where did a certain performance take place?
- 13.In what region is a certain city located?
- 14.In what country is a certain region located?

#### Contextual statement:

83

 $\circledcirc$ An album always contains at least one track.

#### **REFERENCES**

 $\circledcirc$ W3C:

84

- $\odot$ http://www.w3.org/
- $\circledcirc$  Protégé:
	- $\odot$ http://protege.stanford.edu/
- $\circledcirc$  OWL:
	- $\odot$ http://www.w3.org/TR/owl-features/
	- $\odot$ http://owl.cs.manchester.ac.uk/tutorials/protegeowltutorial/
- $\circledcirc$  SPARQL:
	- $\odot$ http://www.w3.org/TR/rdf-sparql-query/
	- $\odot$ http://jena.sourceforge.net/ARQ/Tutorial/

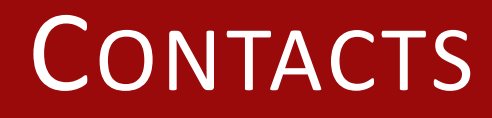

- $\circledcirc$  If you have any questions, please send me an email or call me:
	- E-mail:stefano.bragaglia@unibo.it
	- Tel: 051-20.93086

AN <sup>I</sup>NTRODUCTION TO <sup>O</sup>NTOLOGY <sup>D</sup>EVELOPMENT